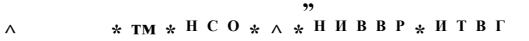

 $SmZi$ 'frm Ul 2. **МИССИЯ:ВЫПОЛНИМА**  ВСЕРОССИЙСКАЯ ОЛИМПИАЛА ШКОЛЬНИКОВ «МИССИЯ ВЫПОЛНИМА. ТВОЕ ПРИЗВАНИЕ -ФИНАНСИСТ!» (ИНФОРМАТИКА)

### ОЦЕНКА ОЛИМПИАДНОГО ЗАДАНИЯ

Rootset  $8711$ 

Фамилия или код участника

# Задача № 1

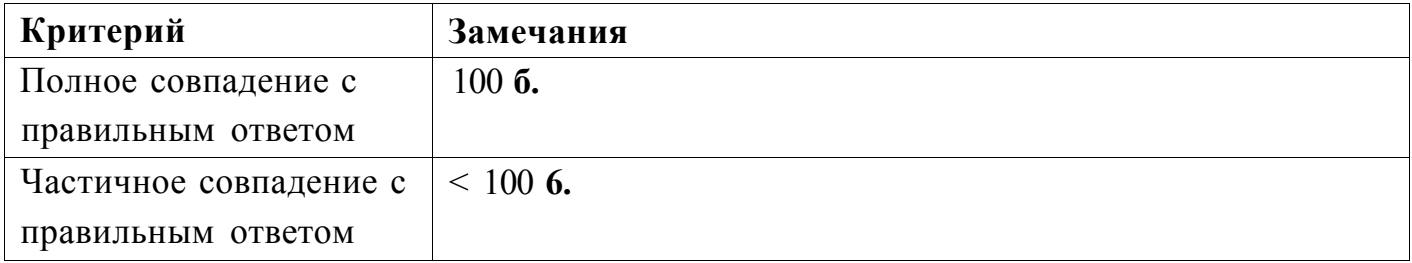

Замечания по ответу:  $h \wedge i$ 

<span id="page-0-0"></span>Оценка за ПР1 (из 100 баллов):

Проверил:

(Подпись и Ф.И.О. проверяющего')

<u>іf,п</u>

**Задача № 3** 

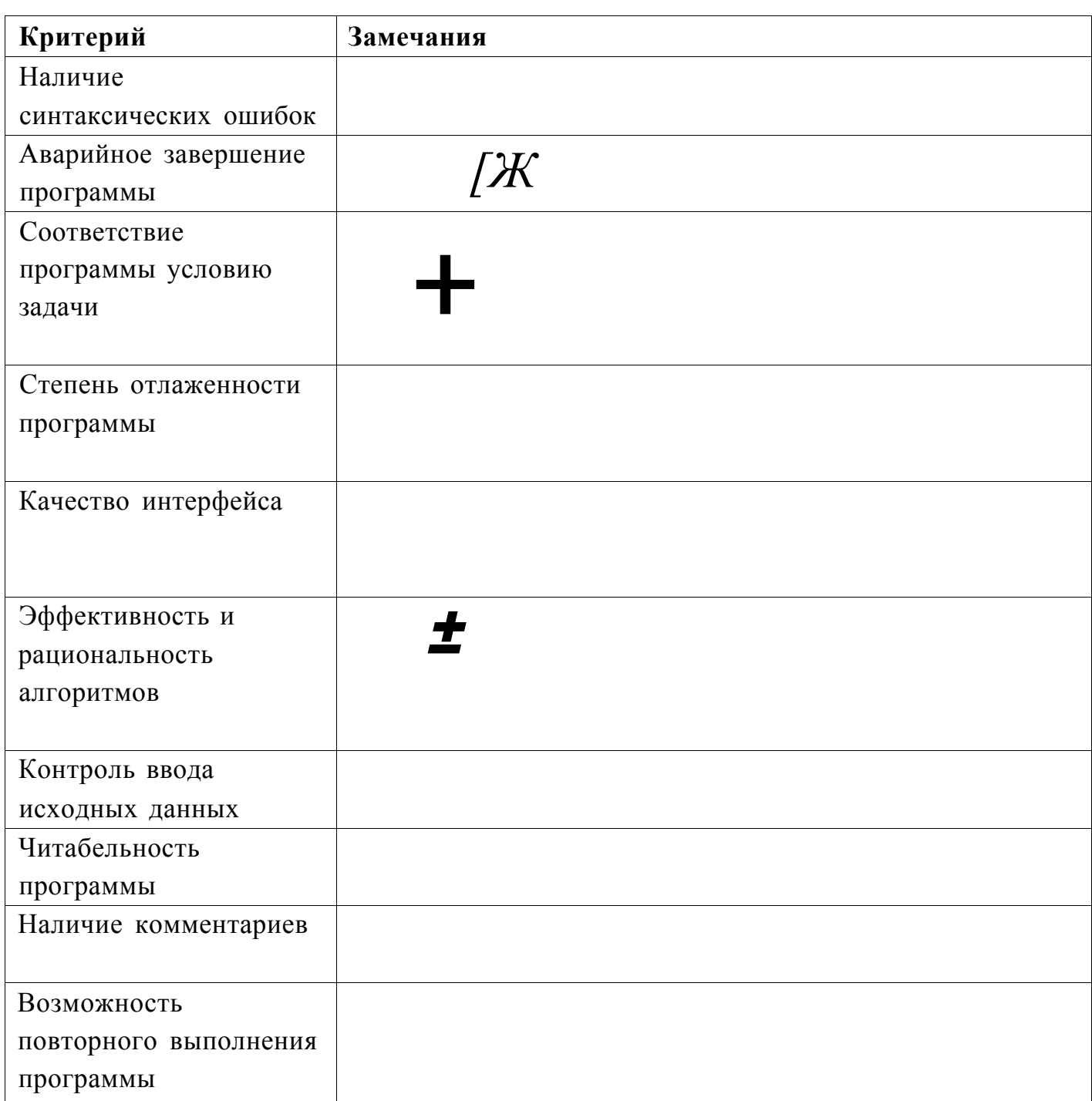

Оценка за ПРЗ (из 100 баллов):

Проверил:

(Подпись и Ф.И.О. проверяющего)

Ответ на Задачу 1:

Сергей, Петр, Дмитрий

Ппкй  $1 \Pi_{\text{if}} 2 \Pi_{\text{if}} 1 \text{ if } N$ 

```
Яковлев - Задание 3 
// Яковлев, задача 2 
program second; \deg (\coprod \wedgevar 
  nj, ij max, min: longint; 
  r, z: string; 
  a: boolean; 
 mas: array of longint; 
begin 
 writeln('Введите количество монет : '); 
  read(n); 
 writeln('Введите веса всех монет одной строкой через пробел : ');
  setlength(mas, п);
  for i := 0 to n - 1 do 
  begin 
   read(mas[i]); 
  end; 
 max := mas[0];min := mas[0];for i := 0 to n - 1 do
  begin 
   if (mas[i] < = min) then
   begin 
     min := mas[i];end 
 end; 
  for i := 0 to n - 1 do
 begin 
   if (mas[i] >= max) then 
   begin 
     max := mas[i];end 
 end; 
 for i := 0 to n - 1 do 
 begin 
   if ((mas[i] о max) and (mas[i] о min)) then 
   begin 
     a := true; 
 for i := 0 to n - 1 do 
 begin 
   if (a = true) then 
   begin 
     if (max[i] = max) then r := r + inttostr(max[i]) + ' 'end 
 end;
```
**\** 

```
Страница 1
```

```
Яковлев - Задание 2 
    else if (max[i] = min) then w := w + inttostr(max[i])else z := z + \text{inttostr}(\text{mas}[i]) + 'end 
  else 
  begin 
    г := 'Отсутсвуют'; 
    if (max[i] = min) then w := w + inttostr(max[i]) + ' 'else z := z + \text{inttostr}(\text{mas}[i]) + ' ';
  end; 
end; 
wniteln('Легкие фальшивые монеты : ', w); 
writeln('Нефальшивые монеты : ', z); 
writeln('Тяжелые фальшивые монеты : ', г);
```
end.

*<sup>т</sup>тёк* 

Яковлев - Задание 3

// Яковлев, задача 3 - (duotaed 5 or) program second; var ij 3> nj til, a, b, min: integer; mas: array of array of integer; s: string; begin writeln('Введите размерности матрицы, сначала количество строк, потом количество столбцов : '); read(m, п); setlength(mas, m); for  $i := 0$  to  $m - 1$  do setlength(mas[i], n); for  $i := 0$  to  $m - 1$  do for  $j := 0$  to  $n - 1$  do begin  $mas[i, j] := random(1, 100);$ end; for i := 0 to m - 1 do begin for  $j := 0$  to  $n - 1$  do write(mas[i, j], ' '); writeln(); end; if  $(m = 1)$  then begin for  $j := 0$  to  $n - 1$  do begin if (j о 0) then begin if (mas[0, j] < mas[0, j - 1]) then writeln('Строка 1 ', 'A[', 0, ',', j, ']=', mas[0, j], ' '); end else if  $(j \leftrightarrow n - 1)$  then begin if (mas[0, j] < mas[0, j + 1]) then writeln('Строка 1 ', 'А[', 0, ',', j, '] = ', mas[0, j], ' '); end else if  $((j \circ n - 1)$  and  $(j \circ \theta))$  then begin if  $(max[0, j] < max[0, j + 1])$  and  $(max[0, j] < max[0, j - 1])$  then writeln('Строка 1 ', 'A[', 0, ',', j, ']=', mas[0, j], ' '); end; end; end else if  $(n = 1)$  then

```
Madar
                                   Яковлев - Задание 3 
  begin 
     for i := 0 to m - 1 do
     begin 
       if (i о 0) then 
       begin 
          f t 
> ) 
if (masf©, i] < mas[0, i - 1]) then writeln('Строка 1 ', 'A[', i, 
0, ']=', mas[i, 0], ' '); 
       end 
       else if (ion - 1) then 
       begin 
         if (mas[0, i] < mas[0, i + 1]) then writeln('Строка 1 ', 'А[', i,
0, ']=', mas[i, 0], ' '); 
       end 
       else if ((i \circ n - 1) and (i \circ 0)) then
       begin 
         if (max[0, i] < max[0, i + 1]) and (max[0, i] < max[0, i - 1]) then
writeln('Строка 1 ', 'A[', i, ',', 0, ']=', masfi, 0], ' ');
       end; 
     end; 
  end 
  else 
  begin 
     for i := 0 to m - 1 do 
     begin 
       writeln('Строка inttostr(i));
       for j := 0 to n - 1 do
         if ((j \circ \emptyset) and (j \circ n - 1) and (i \circ \emptyset) and (i \circ m - 1)) then
         begin 
           if ((\text{mas}[i, j] \lt \text{mas}[i, j + 1]) and (\text{mas}[i, j] \lt \text{mas}[i + 1, j]) and
(mas[i, j] < mas[i + 1, j + 1]) and (mas[i, j] < mas[i - 1, j - 1]) and (mas[i, j])j] < mas[i, j - 1]) and (masfi, j] < mas[i - 1<sub>}</sub> j]) and (mas[i, j] < mas[i + 1
j - 1) and (mas[ij j] < mas[i - 1, j + 1])) then
           begin 
             write (' A[', i, V, j, \cdot] = ', \text{ masti}, j], ' ');writeln(); 
           end; 
         end 
         else if ((j \circ n - 1) and (i \circ \theta) and (i \circ m - 1)) then
         begin 
           if ((mas[i, j] < mas[i., j + 1]) and (mas[i, j] < mas[i + 1, j]) and
(mas[i, j] < mas[i + 1, j + 1]) and (mas[i, j] < mas[i - 1, j]) and (mas[i, j])mas[i - 1, j + 1])) then
           begin 
             write(' A[', i, j, ']=', mas[ij j], '');writeln(); 
           end; 
         end 
         else if ((j \ o \ \theta) and (i \ o \ \theta) and (i \ o \ m - 1)) then
         begin 
           if ((\text{mas}[ij\ j] \; < \; \text{mas}[i + 1, j]) and (\text{mas}[ij\ j] \; < \; \text{mas}[i - 1, j - 1])and (mas[ij j] < mas[i, j - 1]) and (mas[i, j] < mas[i - 1, j]) and (mas[i, j])\textsf{mas}[i + 1, j - 1])) then
```
//дат

```
Яковлев - Задание 3 
           begin 
              writeCA[', i, V, j, •]=', mas[i, j], '');
             writeln(); 
           end; 
         end 
         else if ((j \leftrightarrow 0) and (j \leftrightarrow n - 1) and (i \leftrightarrow m - 1)) then
         begin 
            if ((\text{mas}[i, j] \lt \text{mas}[ij j + 1]) and (\text{mas}[i, j] \lt \text{mas}[i + 1, j]) and
(mas[i, j] < mas[i + 1, j + 1]) and (mas[ij j] < mas[i, j - 1])) then
           begin 
             write(' A[' j i, j, ']=', mas[i, j], '');writeln(); 
           end; 
         end 
         else if ((j \ o \ \theta) and (j \ o \ n - 1) and (i \ o \ \theta)) then
         begin 
            if ((mas[ij j] < mas[ij j + 1]) and (mas[i., j] < mas[i - 1, j -
1]) 
and (max[ij] < mas[i, j - 1]) and (max[ij] < mas[i - 1, j]) then
           begin 
              writeCAf, i, V, j, "]=', <sup>mas</sup>[ij j], ' ');
             writeln(); 
           end; 
         end; 
    end; 
  end;
```
end,

```
// Яковлев, задача 4 
program second; 
                                  Яковлев - Задание 3 
var 
  n, m, i, j, а, Ь, c: integer; 
  s, z: char; 
  mas: array of char; 
begin 
  writeln('Введите количество фишек '); 
  readln(n); 
  setlength(mas<sub>j</sub> n * 2 + 1);for i := 0 to n - 1 do \text{mas}[i] := ' *':mas[n] := ';
  for i := n + 1 to 2 * n do \text{mas}[i] := 'o';for i := 0 to 2 * n do
    write(mas[i], ' '); 
 writeln(); 
  a:= n; 
  b := 2 * n + 1;c := 0;for j:= 1 to n do 
  begin 
  inc(c); 
  while (a \leftrightarrow b) do
    begin 
      s := mas[a - 1];mas[a - 1] := mas[a];mas[a] := s;inc(a); 
    end; 
  a:= n - c;end; 
 for j:= 0 to n-1 do 
  begin 
  s:= mas[j];mas[j]:= mas[j+1];mas[j+1]:= s;end; 
 for i := 0 to 2 * n do
    write(mas[i], ' ');
```
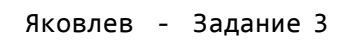

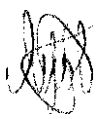

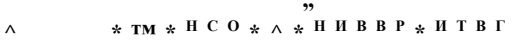

 $SmZi$ 'frm Ul 2. **МИССИЯ:ВЫПОЛНИМА**  ВСЕРОССИЙСКАЯ ОЛИМПИАЛА ШКОЛЬНИКОВ «МИССИЯ ВЫПОЛНИМА. ТВОЕ ПРИЗВАНИЕ -ФИНАНСИСТ!» (ИНФОРМАТИКА)

### ОЦЕНКА ОЛИМПИАДНОГО ЗАДАНИЯ

Rootset  $8711$ 

Фамилия или код участника

# Задача № 1

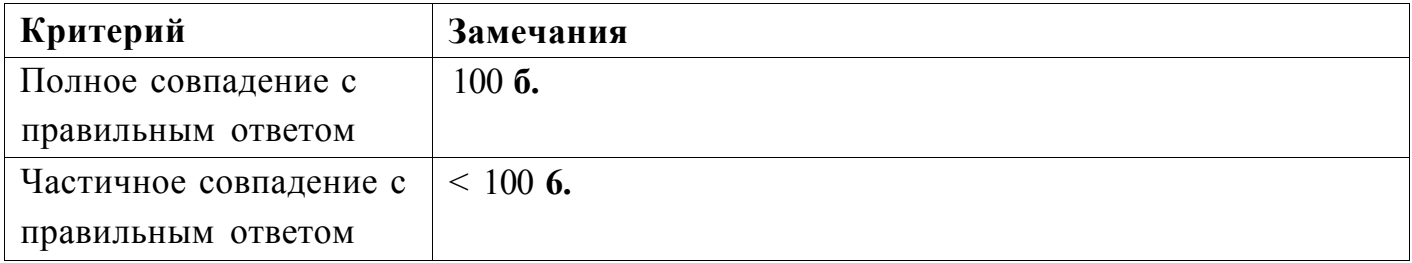

Замечания по ответу:  $h \wedge i$ 

Оценка за ПР1 (из 100 баллов):

Проверил:

(Подпись и Ф.И.О. проверяющего')

<u>іf,п</u>

**Задача № 3** 

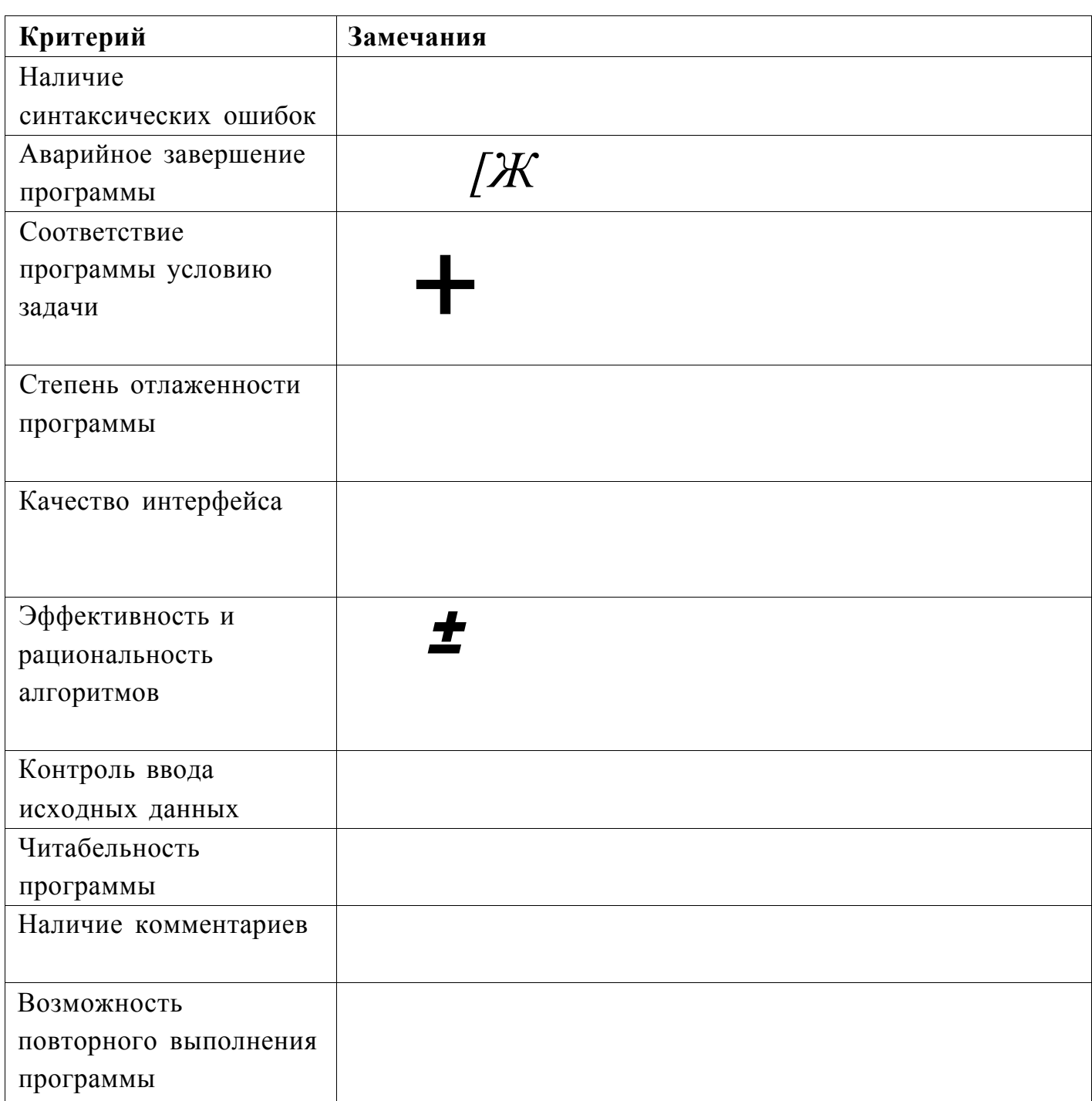

Оценка за ПРЗ (из 100 баллов):

Проверил:

(Подпись и Ф.И.О. проверяющего)

Ответ на Задачу 1:

Сергей, Петр, Дмитрий

Ппкй  $1 \Pi_{\text{if}} 2 \Pi_{\text{if}} 1 \text{ if } N$ 

```
Яковлев - Задание 3 
// Яковлев, задача 3 
program second; \deg (\coprod \wedgevar 
  nj, ij max, min: longint; 
  r, z: string; 
  a: boolean; 
 mas: array of longint; 
begin 
 writeln('Введите количество монет : '); 
  read(n); 
 writeln('Введите веса всех монет одной строкой через пробел : ');
  setlength(mas, п);
  for i := 0 to n - 1 do 
  begin 
   read(mas[i]); 
  end; 
 max := mas[0];min := mas[0];for i := 0 to n - 1 do
  begin 
   if (mas[i] < = min) then
   begin 
     min := mas[i];end 
 end; 
  for i := 0 to n - 1 do
 begin 
   if (mas[i] > = max) then
   begin 
     max := mas[i];end 
 end; 
 for i := 0 to n - 1 do 
 begin 
   if ((mas[i] о max) and (mas[i] о min)) then 
   begin 
     a := true; 
 for i := 0 to n - 1 do 
 begin 
   if (a = true) then 
   begin 
     if (max[i] = max) then r := r + inttostr(max[i]) + ' 'end 
 end;
```
**\** 

```
Страница 1
```

```
Яковлев - Задание 2 
    else if (max[i] = min) then w := w + inttostr(max[i])else z := z + \text{inttostr}(\text{mas}[i]) + 'end 
  else 
  begin 
    г := 'Отсутсвуют'; 
    if (max[i] = min) then w := w + inttostr(max[i]) + ' 'else z := z + \text{inttostr}(\text{mas}[i]) + ' ';
  end; 
end; 
wniteln('Легкие фальшивые монеты : ', w); 
writeln('Нефальшивые монеты : ', z); 
writeln('Тяжелые фальшивые монеты : ', г);
```
end.

*<sup>т</sup>тёк* 

Яковлев - Задание 3

// Яковлев, задача 3 (duotald S.A) program second; var ij *3>* nj т., *a, b,* min: integer; mas: array of array of integer; s: string; begin writeln('Введите размерности матрицы, сначала количество строк, потом количество столбцов : '); read(m, п); setlength(mas, m); for  $i := 0$  to  $m - 1$  do setlength(mas[i], n); for  $i := 0$  to  $m - 1$  do for  $j := 0$  to  $n - 1$  do begin  $mas[i, j] := random(1, 100);$ end; for i := 0 to m - 1 do begin for  $j := 0$  to  $n - 1$  do write(mas[i, j], ' '); writeln(); end; if  $(m = 1)$  then begin for  $j := 0$  to  $n - 1$  do begin if (j о 0) then begin if (mas[0, j] < mas[0, j - 1]) then writeln('Строка 1 'A[', 0, ', j, "]=', mas[0, j], ' '); end else if  $(j \leftrightarrow n - 1)$  then begin if  $(max[0, j] < mas[0, j + 1])$  then writeln('Строка 1 'A[', 0, V, j, ']=', mas[0, j], ' '); end else if  $((j \circ n - 1)$  and  $(j \circ \theta))$  then begin if (mas[0, j] < mas[0, j + 1]) and (mas[0, j] < mas[0, j - 1]) then writeln('Строка 1 'A[', 0, V, j, ']=', **mas[0,** j], ' '); end; end; end else if  $(n = 1)$  then

```
(hudhe
                                   Яковлев - Задание 3 
  begin 
     for i := 0 to m - 1 do
     begin 
       if (i о 0) then 
       begin 
          f t 
> ) 
if (masf©, i] < mas[0, i - 1]) then writeln('Строка 1 'A[', i, 
0, ']=', mas[ij 0]> ' "); 
       end 
       else if (ion - 1) then 
       begin 
         if (max[0, i] < mas[0, i + 1]) then writeln('Строка 1 'A[', i,
    ']=", mas[i, 0], ' '); 
       end 
       else if ((i \circ n - 1) and (i \circ \theta)) then
       begin 
         if (max[0, i] < max[0, i + 1]) and (max[0, i] < max[0j i - 1]) then
writeln('Строка 1 ', 'А[', i, 0, ']=', masfi, 0], ' ');
       end; 
     end; 
  end 
  else 
  begin 
     for i := 0 to m - 1 do 
     begin 
       writeln('Строка \ inttostr(i));
       for j := 0 to n - 1 do
         if ((j \circ \emptyset) and (j \circ n - 1) and (i \circ \emptyset) and (i \circ m - 1)) then
         begin 
           if ((\text{mas}[i, j] \lt \text{mas}[i, j + 1]) and (\text{mas}[i, j] \lt \text{mas}[i + 1, j]) and
(mas[i, j] < mas[i + 1, j + 1]) and (mas[i, j] < mas[i - 1, j - 1]) and (mas[i + 1, j + 1])j] < mas[ij j - 1]) and (mas[ij j] < mas[i - 1<sub>}</sub> j]) and (mas[i., j] < mas[i + 1
j - 1) and (mas[ij j] < mas[i - 1, j + 1])) then
           begin 
             write ('A['\land ij V, j, \bullet]=', masti, j], ' ');
             writeln(); 
           end; 
         end 
         else if ((j \circ n - 1) and (i \circ \theta) and (i \circ m - 1)) then
         begin 
           if ((mas[i, j] < mas[i, j + 1]) and (mas[i, j] < mas[i + 1, j]) and
(mas[i, j] < mas[i + 1, j + 1]) and (mas[i, j] < mas[i - 1, j]) and (mas[i, j])mas[i - 1, j + 1])) then
           begin 
             write(' A[' j i, j, ']=', mas[ij j], '');writeln(); 
           end; 
         end 
         else if ((j \ o \ \theta) and (i \ o \ \theta) and (i \ o \ m - 1)) then
         begin 
           if ((\text{mas}[ij\ j] \; < \; \text{mas}[i + 1, j]) and (\text{mas}[ij\ j] \; < \; \text{mas}[i - 1, j - 1])and (mas[ij j] < mas[i, j - 1]) and (mas[ij j] < mas[i - 1, j]) and (mas[i, j])\textsf{mas}[i + 1, j - 1])) then
```
//дат

```
Яковлев - Задание 3 
           begin 
              writeCA[', i, V, j, •]=', mas[i, j], '');
             writeln(); 
           end; 
         end 
         else if ((j \leftrightarrow 0) and (j \leftrightarrow n - 1) and (i \leftrightarrow m - 1)) then
         begin 
            if ((\text{mas}[i, j] \lt \text{mas}[ij j + 1]) and (\text{mas}[i, j] \lt \text{mas}[i + 1, j]) and
(mas[i, j] < mas[i + 1, j + 1]) and (mas[ij j] < mas[i, j - 1])) then
           begin 
             write(' A[' j i, j, ']=', mas[i, j], '');writeln(); 
           end; 
         end 
         else if ((j \ o \ \theta) and (j \ o \ n - 1) and (i \ o \ \theta)) then
         begin 
            if ((mas[ij j] < mas[ij j + 1]) and (mas[i., j] < mas[i - 1, j -
1]) 
and (max[ij] < mas[i, j - 1]) and (max[ij] < mas[i - 1, j]) then
           begin 
              writeCAf, i, V, j, "]=', <sup>mas</sup>[ij j], ' ');
             writeln(); 
           end; 
         end; 
    end; 
  end;
```
end,

```
// Яковлев, задача 3 
program second; 
var 
  n, m, i, j, а, Ь, c: integer; 
  s, z: char; 
  mas: array of char; 
begin 
  writeln('Введите количество фишек '); 
  readln(n); 
  setlength(mas<sub>j</sub> n * 2 + 1);for i := 0 to n - 1 do \text{mas}[i] := ' *':mas[n] := ';
  for i := n + 1 to 2 * n do \text{mas}[i] := 'o';for i := 0 to 2 * n do
   write(mas[i], ' '); 
 writeln(); 
  a:= n; 
  b := 2 * n + 1;c := 0;for j:= 1 to n do 
  begin 
  inc(c); 
  while (a <> b) do 
   begin 
     s := mas[a - 1]; 
      mas[a - 1] := mas[a];mas[a] := s;inc(a); 
   end; 
  a:= n - c;end; 
 for j:= 0 to n-1 do 
  begin 
  s:= mas[j];mas[j]:= mas[j+1];mas[j+1]:= s;end; 
 for i := 0 to 2 * n do
   write(mas[i], ' ');
```
Яковлев - Задание 3

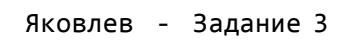

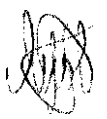

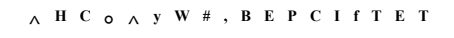

**ВСЕРОССИЙСКАЯ ОЛИМПИАДА ШКОЛЬНИКОВ «МИССИЯ ВЫПОЛНИМА. ТВОЕ ПРИЗВАНИЕ - ' ФИНАНСИСТ!» (ИНФОРМАТИКА)** 

*МИССИЯ:ВЫПОЛНИМА* 

#### **ОЦЕНКА ОЛИМПИАДНОГО ЗАДАНИЯ**

Yquote OMS-13

Фамилия или код участника

### **Задача № 1**

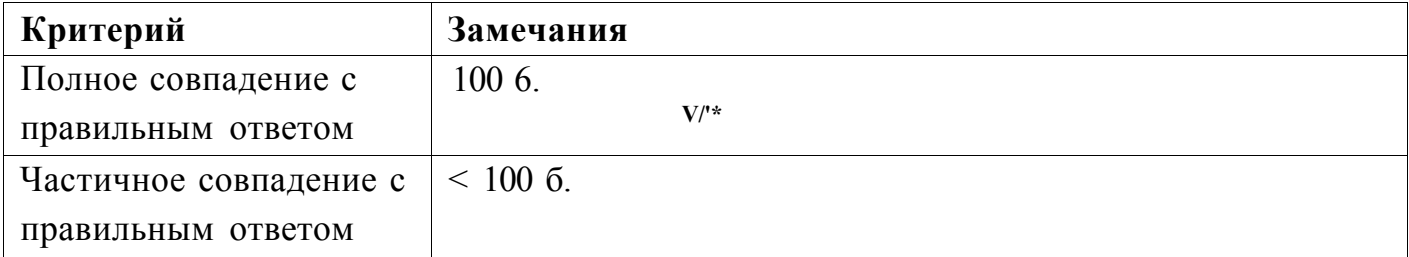

Замечания по ответу:

—<br>*У*<br>€ Оценка за ПР1 (из 100 баллов):

Проверил: Подпись и Ф.И.О. проверяющего) (Подпись и Ф.И.О. проверяющего)

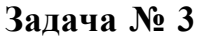

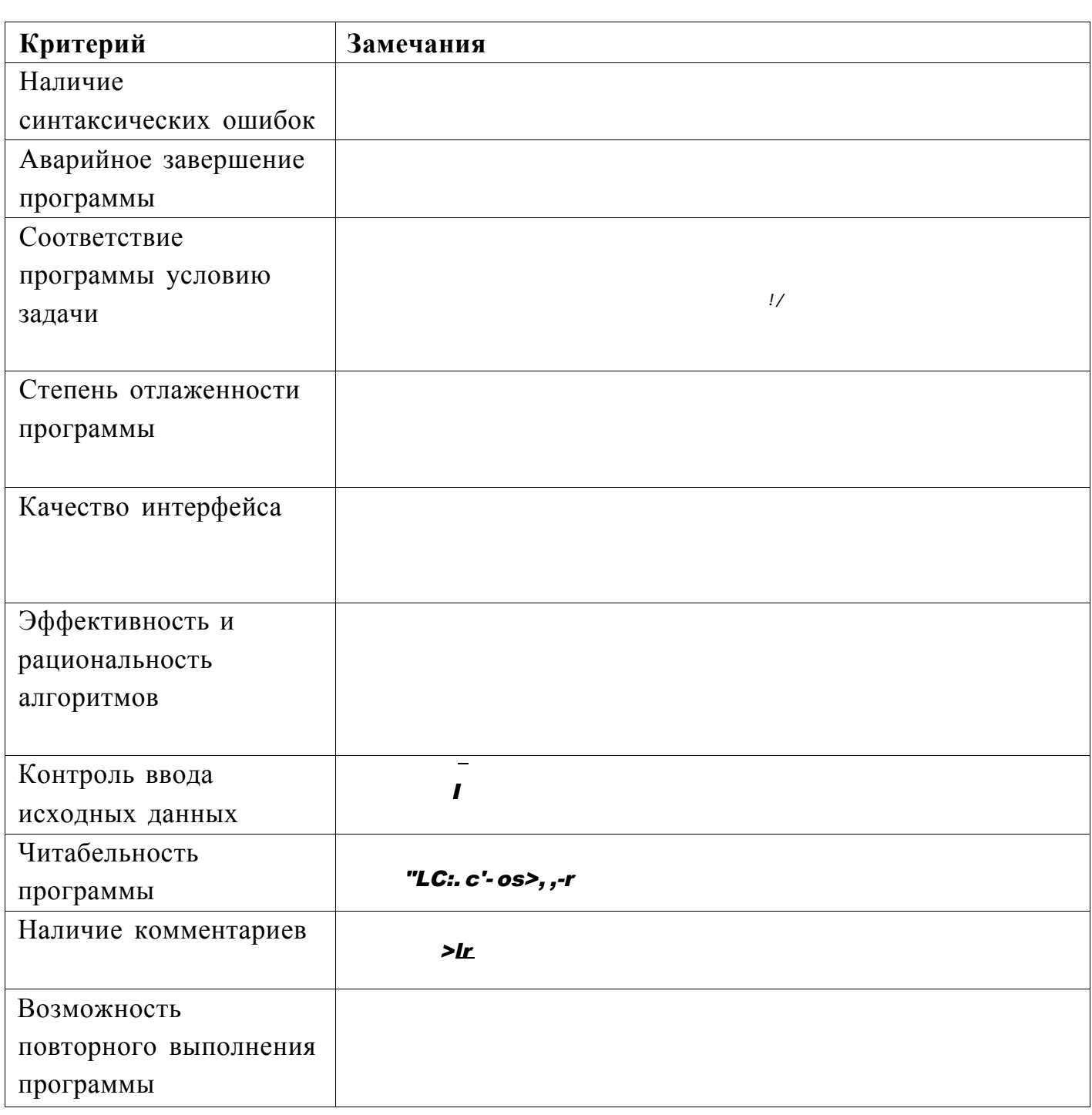

 $\left(\text{mJ}'\text{xs}\right)$  (y c- $0,$ ,  $\cdot \cdot \cdot \cdot \cdot \cdot \cdot$   $\cdot \cdot \cdot$   $\cdot \cdot \cdot \cdot$   $\cdot \cdot \cdot \cdot$   $\cdot \cdot \cdot \cdot$   $\cdot \cdot \cdot \cdot$ 

Оценка за ПРЗ (из 100 баллов): <u>d</u>

 $\frac{1}{\sqrt{100\pi}}$   $\frac{1}{\sqrt{100\pi}}$   $\frac{1}{\sqrt{100\pi}}$   $\frac{1}{\sqrt{100\pi}}$   $\frac{1}{\sqrt{100\pi}}$   $\frac{1}{\sqrt{100\pi}}$   $\frac{1}{\sqrt{100\pi}}$   $\frac{1}{\sqrt{100\pi}}$   $\frac{1}{\sqrt{100\pi}}$   $\frac{1}{\sqrt{100\pi}}$   $\frac{1}{\sqrt{100\pi}}$   $\frac{1}{\sqrt{100\pi}}$   $\frac{1}{\sqrt{100\pi}}$ Проверил:

### Вадание1

Чижова\\Задание1 Сергей Петр Дмитрий

Чижс^л |ДРийА

```
Вадание1
```

```
Чижова\\Задание2
var k, p, n, t, min_jmax, pr, 1j, u, z_jw, r_jq; integer;a:array[1..100]of integer;
Begin
repeat
writeln('Какое количество масс монет вы введёте?')
readln(k);if (k < = 0) then
writeln('Введено неположительное число!');
if ((k \mod 1) \times 9) then
writeln('Введено нецелое число!');
until ((k>0) and ((k \mod 1)=0));
p := 1;
while (p<(k+1)) do
begin
writeln('Введите массу монеты');
readln(n);if (n<0) then
writeln('Введено неположительное число!');
if ((n \mod 1) \times 9) then
writeln('Введено нецелое число!');
if ((n>0) and((n \mod 1)=0)) then
begin
a[p]:=n;p:=p+1;
end;
end;
min:=a[1];max:=a[1];for t := 1 to k do
begin
if (a[t]<min) then
min:=a[t];if (a[t] > min) then
max:=a[t];end;
1: = 2;for u := 1 to k do
begin
if ((a[u])<sub>min</sub>) and (a[u]<sub>max</sub>) then
1: = 3end;
z := 0;w := 0;r := 0;for y := 1 to k do
begin
if (1=2) then
begin
if (a[y] = max) then
z := z + 1;
```

```
Вадание1
```

```
if (a[y]=min) then
w := w + 1;end;
if (1=3) then
begin
if (a[y] = max) then
r := r + 1;if (a[y]=min) then
w := w + 1;if ((a[y]<>>min) and (a[y]<sub>omax</sub>)then
begin
pr:=a[y];z := z + 1;end;
end;
end;
writeln('Лёгкие фальшивые монеты');
for q:= 1 to w do
written (min);writeln('Нефальшивые монеты');
if (1=3) then
begin
for q:= 1 to z do
writeln(pr);end;
if (1=2) then
begin
for q:= 1 to z do
writeln(max);end;
if (r \leftrightarrow 0) then
begin
writeln('Тяжёлые фальшивые монеты');
for q := 1 to r do
writeln(max);end;
if (r=0) then
writeln('Тяжёлых фальшивых монет нет');
end.
```

```
ЗаданиеЗ
```

```
Чижова \ \ЗаданиеЗ
van
  m, nj ij j: integer;
  a: array[1..100, 1..100] of integer;
begin
  repeat
   writeln('Введите m и n');
    readln(mj n);if (m \le \theta) or (n \le \theta) then
      writeln('Введено неположительное число!');
    if ((n \mod 1) \in \emptyset) or ((n \mod 1) \in \emptyset) then
      writeln('Введено нецелое число!');
  until ((m > 0) and ((m mod 1) = 0) and (n > 0) and ((n mod 1) = 0));
  {заполняем и выводим матрицу}
  for i := 1 to m do
  begin
   for j := 1 to n do
    begin
      a[ij j] := random(10, 99);write(a[i, j]:3);end;
   writeln;
  end;for i := 1 to m do
  begin
   writeln('Строка
                     i, ':');
    for j := 1 to n do
    begin
      {проверяем угловые элементы матрицы}
      if ((i = 1) and (j = 1) and (a[i, j] < a[i, j + 1])and (a[ij j] < a[i + 1, j + 1]) and (a[i, j] < a[i + 1, j]) then
      begin
        writeC A['j ij
                              j, '];
        writeln;
      end;if ((i = 1) and (j = n) and (a[i, j] < a[i, j - 1])and (a[i, j] < a[i + 1, j - 1]) and (a[i, j] < a[i + 1, j]) then
      begin
        write('A[', i, V, j, ']');
        writeln;
      end;
      if ((i = m) and (j = 1) and (a[i, j] < a[i - 1, j])and (a[i, j] < a[i - 1, j + 1]) and (a[i, j] < a[i, j + 1])) then
      begin
        write ( \cdot \text{ A} [ ', i, V, j, ' ] ');
       writeln;
     end;
```
Страница 1

```
ЗаданиеЗ 
      if ((i = m) and (j = n) and (a[ij j] < a[i, j - 1])and (a[i, j] < a[i - 1, j - 1]) and (a[i, j] < a[i - 1, j]) then
      begin 
        write(' A['} i, V, j, \bullet]');
        writeln; 
      end; 
      {проверяем крайние элементы матрицы} 
      if ((i > 1) and (i < m) and (j = n) and (a[i, j] < a[i, j - 1]) and (a[i, j])j < a[i - 1, j - 1])
      and (a[i, j] < a[i - 1, j]) and (a[i, j] < a[i - 1, j + 1]) and (a[i, j] < a[i, j])a[i, j + 1])then 
      begin 
        writeC A[' j i, V, j, ']'); 
        writeln; 
      end; 
      if ((j > 1) and (j < m) and (i = m) and (a[i, j] < a[i - 1, j]) and (a[i, j])j \sim a[i + 1, j - 1]and (a[i, j] < a[i, j - 1]) and (a[i, j] < a[i + 1, j - 1]) and (a[i, j] < a[i, j])a[i + 1, j])then 
      begin 
        writeC A[', i, j, ']';
        writeln; 
      end; 
      if ((j > 1) and (j < m) and (i = 1) and (a[i, j] < a[i + 1, j]) and (a[i, j])j < a[i + 1, j + 1])
      and (a[i, j] < a[i, j + 1]) and (a[i, j] < a[i + 1, j + 1]) and (a[i, j] < a[i, j])a[i + 1, j])then 
      begin 
        writeC A[', i, j, ·]·);
        writeln; 
      end; 
      {проверяем элементы внутри матрицы} 
      if ((i > 1) and (j > 1) and (i < m) and (j < n) and (a[i, j] < a[i - j])- 1]) 
      and (a[ij j] < a[i - 1, j]) and (a[i, j] < a[i - 1, j + 1])and (a[ij j] < a[i, j - 1]) and (a[i, j] < a[i, j + 1])and (a[i, j] < a[i + 1, j - 1]) and (a[i, j] < a[i + 1, j])and (a[i, j] < a[i + 1, j + 1]) then
      begin 
        writer A[' y i, j, \cdot]');
        writeln; 
      end; 
    end; 
  end; 
end.
```
Задание4

Чижова\\Задание4

Задача № 2

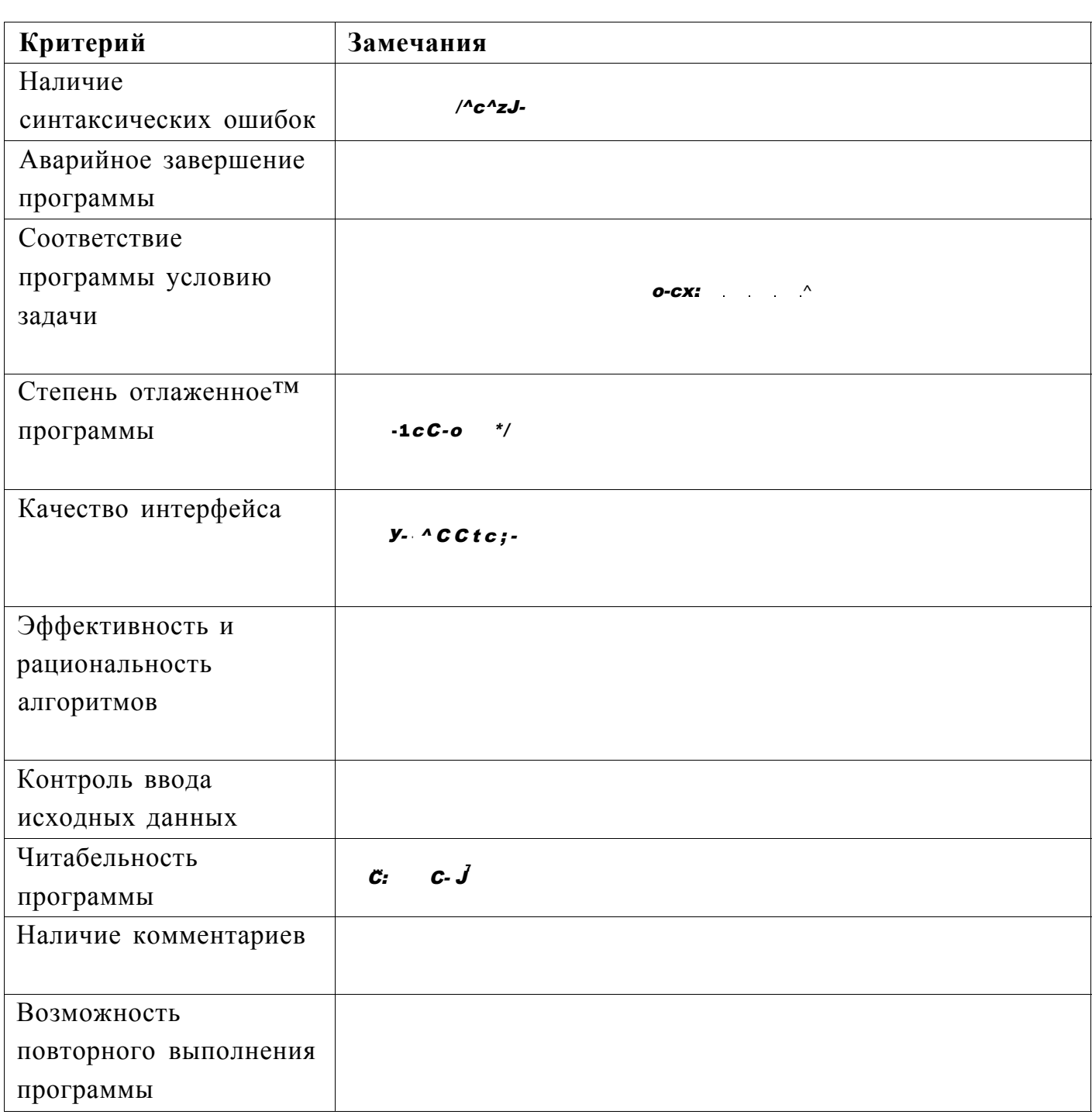

'-6c^c,-,<br>
v \*\* n., \*2-/1 c\', ee. c<br>
x //

Оценка за ПР2 (из 100 баллов):  $fgg \simeq s \wedge sS$  (Подпись и Ф.И.О. проверяющего)

Проверил:

Ж/

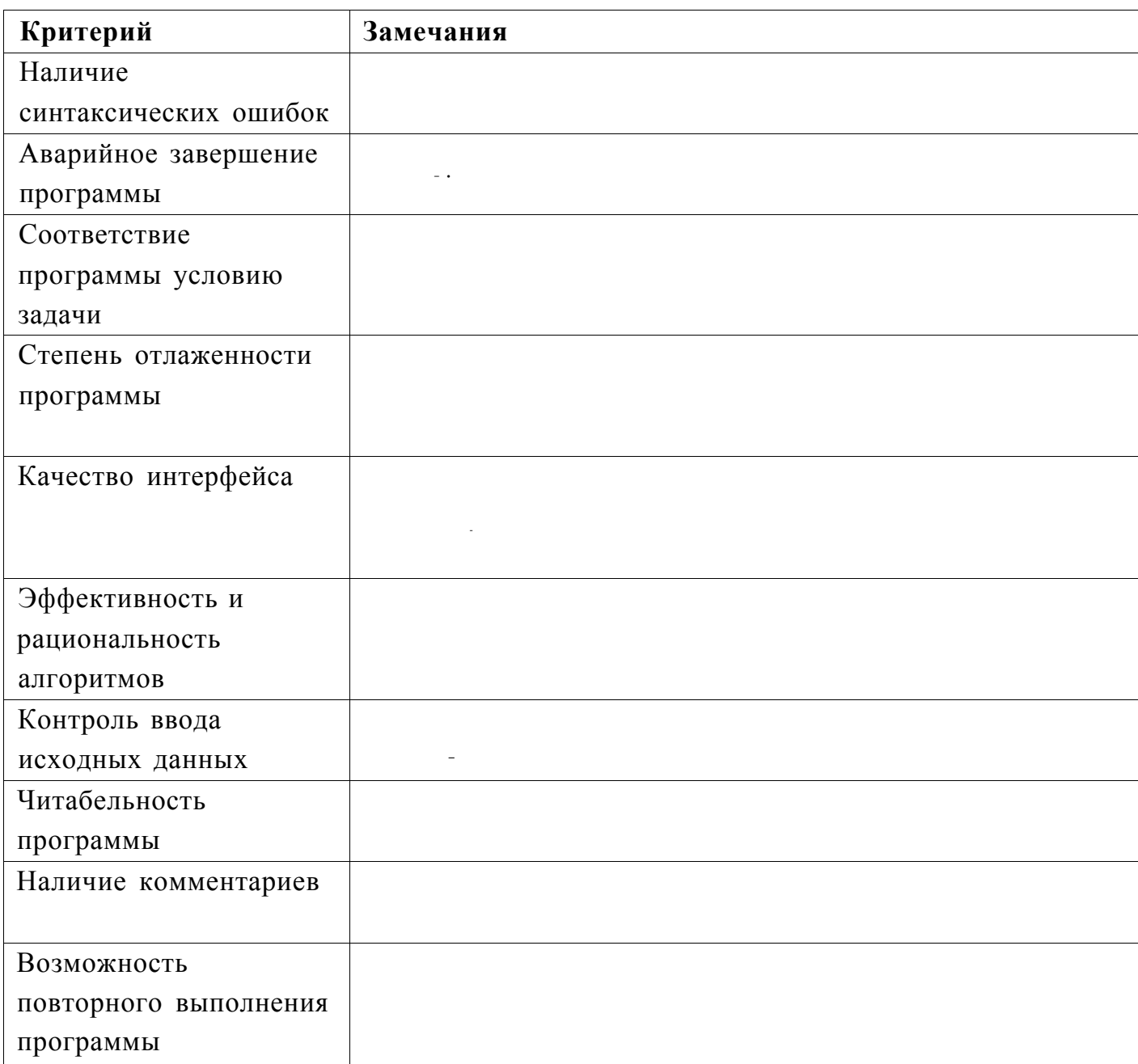

 $\wedge\wedge$ 

Оценка за ПР4 (из 100 баллов):

 $\frac{1}{\mathcal{L}}$ 

Проверил:

(Подпись и Ф.И.О. проверяющего)

# Итоговая оценка (0,1 ПР1 + 0,20 ПР2 + 0,25 ПР3+ 0,45 ПР4):

 $\sqrt{\bullet}$  $*$  er-r;.-. teo

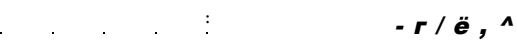

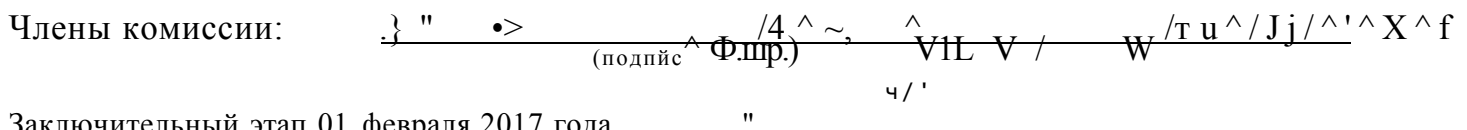

 $\mathcal{L}^{\text{max}}$ 

*ФИНАНСОВЫЙ уншегситет* 

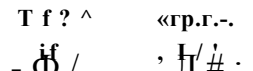

*МИССИЯ:ВЫПОЛНИМА* 

**Tf? ^ «гр.г.-. «МИССИЯ ВЫПОЛНИМА. ТВОЕ ПРИЗВАНИЕi** <del>d</del> /  $\frac{1}{2}$  i  $\frac{1}{4}$  ;  $\frac{1}{4}$  ;  $\frac{1}{4}$  ;  $\frac{1}{4}$  ;  $\frac{1}{4}$  ;  $\frac{1}{4}$  ;  $\frac{1}{4}$  ;  $\frac{1}{4}$  ;  $\frac{1}{4}$  ;  $\frac{1}{4}$  ;  $\frac{1}{4}$  ;  $\frac{1}{4}$  ;  $\frac{1}{4}$  ;  $\frac{1}{4}$  ;  $\frac{1}{4}$  ;  $\frac{1}{4}$  ;  $\frac{1}{$ 

**ОЦЕНКА ОЛИМПИАДНОГО ЗАДАНИЯ** 

Mensuade 071900

Фамилия или код участника

# **Задача № 1**

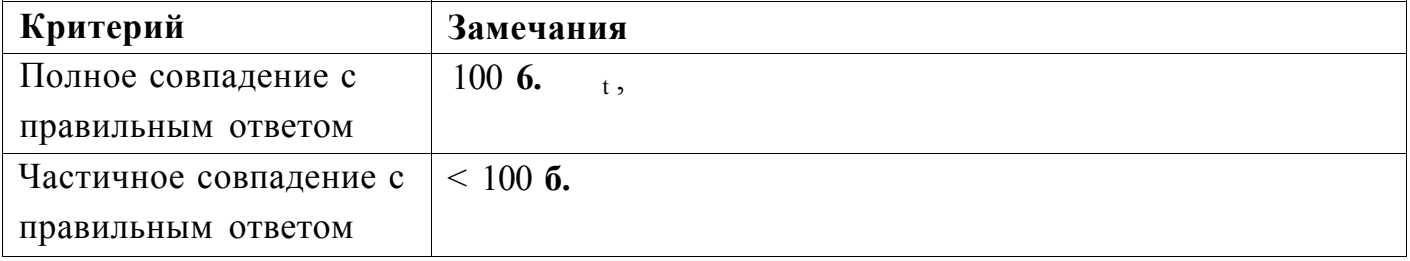

Замечания по ответу:

Оценка за ПР1 (из 100 баллов):

Проверил: \_

*г/* >

(Подпись и Ф.И.О. проверяющего)

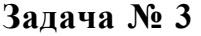

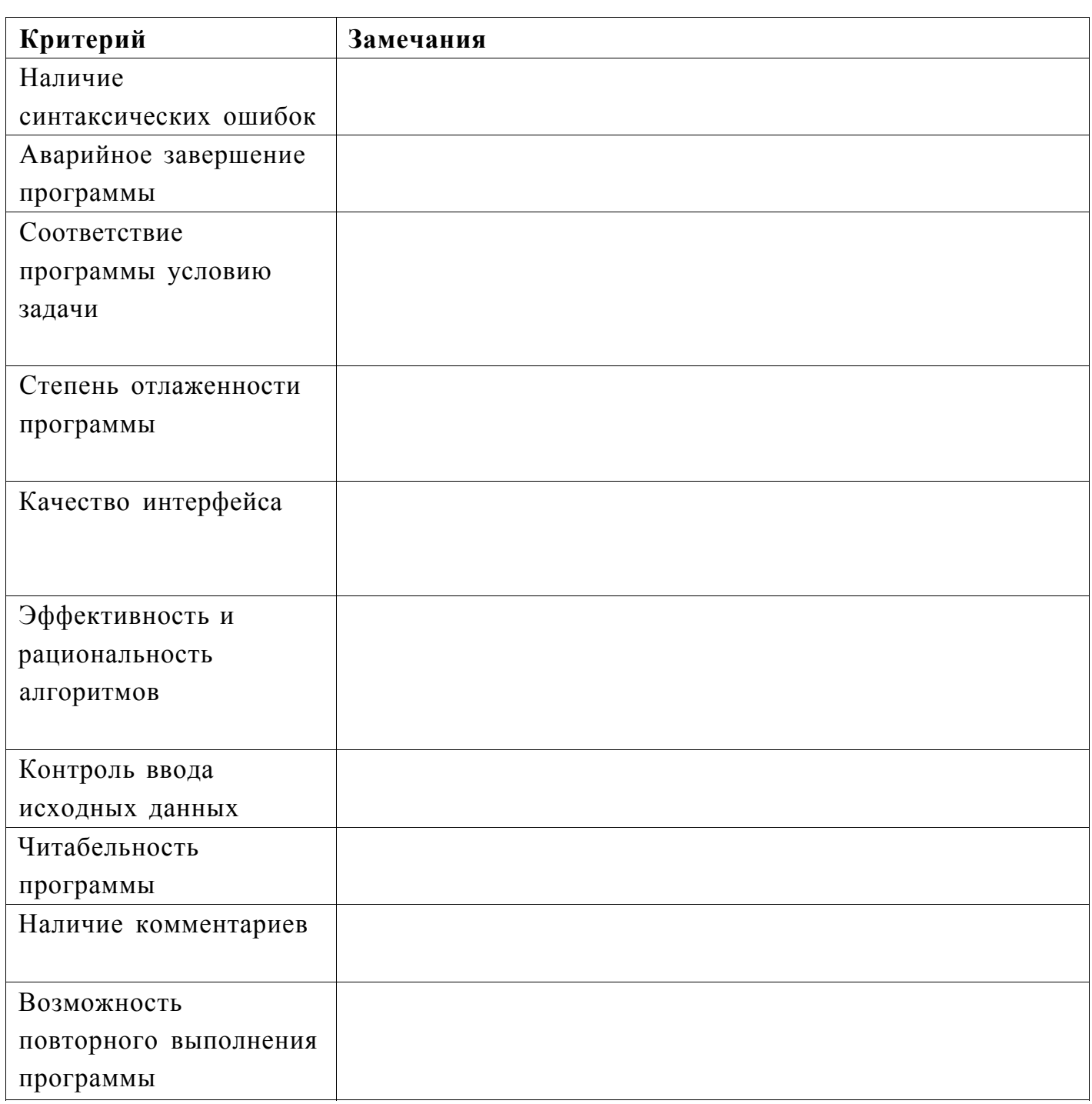

Оценка за ПРЗ (из 100 баллов): ^

Проверил:  $\frac{\cdot - \cdot \cdot \wedge}{\cdot - \cdot \cdot \cdot}$  Ла- $\wedge$  с.  $\wedge$ (Подпись и Ф.И.О. проверяющего)

*б/* 

### Задача!

Задание И. Меньшиков Сергей, Петр, Дмитрий.

Menominiol

Задача2

```
/у<br>-> АЛ ОМК\
Задание №2 Меньшиков
van n<sub>i</sub>z<sub>i</sub>w<sub>i</sub>r<sub>></sub>i<sub>i</sub>x<sub>i</sub>err<sub>i</sub>flagjerr2:integer;
a:array[1. .100000000] of integer;
nljXl: string;
begin
w:=maxint;z := maxint;r:=maxint;
write ('Введите количество монет ');
readln(n1);ya1(n1, n, err);
while err>0 do
  begin
  flag:=1;write ('Введите число, а не текст. Повторите попытку ');
  readln (n!);
  val (n1.,n,err);end;
if flag=1 then writeln ('Ответ принят. Старайтесь больше не вводить текст
write ('Введите веса всех монет через пробел ');
for i:=1 to n do
  begin
  read (a[i]);x := a[i];if x<w then
    begin
    r:=z;z := w;W := X;end;
  if (x < z) and (x > w) then
    begin
    r := z;z := x;end;
  if (x < r) and (x > z) then r := x;
  end;
write ('Легкие фальшивые монеты: ');
for i:=1 to n do
  begin
  if a[i] = w then write (a[i]/');
  end;writeln;
write ('Нефальшивые монеты: ');
for i:=1 to n do
  begin
```
Mensucurel Angréu

Задача2

```
if a[i]=z then write (a[i], '');
end;
```

```
writeln;
```

```
if r<maxint then write ('Тяжелые фальшивые монеты: '); 
for i:=l to n do 
  begin 
  if a[i]=r then write (a[i], ' ');end;
```
end.

Menouuvral Angnu

Задача!

```
Задание №3 Меньшиков 
van m,n,i,j,p,q,k,kl,flag,х,err,err2:integer; 
ml,nl:string; 
a:array [1..10000,1..10000] of integer; 
begin 
randomize; 
write ('Введите числа M и N через пробел '); 
readln (ш,п); 
writeln ('Ваша матрица из случайных двузначных чисел:'); 
for i:=l to m do 
  begin 
  for j:=l to n do 
    begin 
    a[ij j]:=random(90)+10;; 
    write (a[i,j],' '); 
    end; 
  writeln; 
  end; 
writeln ('Локальные минимумы:'); 
for i:=l to m do 
  begin 
  for j:=1 to n do 
    begin 
    x:=a[i,j];_{\text{flag}:=1};
    for k:=l to m do 
      begin 
      if a[k,j]<x then flag:=0; 
      end; 
    if flag=l then 
      begin 
      for kl:=l to n do 
         if a[i,kl]<x then flag:=0; 
      end; 
    if flag=l then 
      begin 
      p:=i;
      q:=j;while (p>=l)and(q>=l) do 
        begin 
         if a[p,q]<x then flag:=0; 
        dec (p); 
        dec (q); 
        end; 
      end; 
    if flag=l then 
      begin 
      p:=i;q:=1;
```
```
Задача! 
      while (p<=m)and(q<=n) do 
         begin 
         if a[p,q]<x then flag:=0; 
         inc (p); 
         inc (q); 
        end; 
      end; 
    if flag=l then 
      begin 
      p:=i;q:=j;while (p>=l)and(q<=n) do 
        begin 
        if a[p,q]<x then flag:=0; 
        dec (p); 
        inc (q); 
        end; 
      end; 
    if flag=l then 
      begin 
      p:=i;q:=j;while (p<=m)and(q>=l) do 
        begin 
        if a[p,q]<x then flag:=0; 
        inc (p); 
        dec (q); 
        end; 
      end; 
    if flag=l then writeln ('Строка ',i,':A[', 
    end; 
 end; 
end.
```
 $3$ agara  $N4$  - Kem

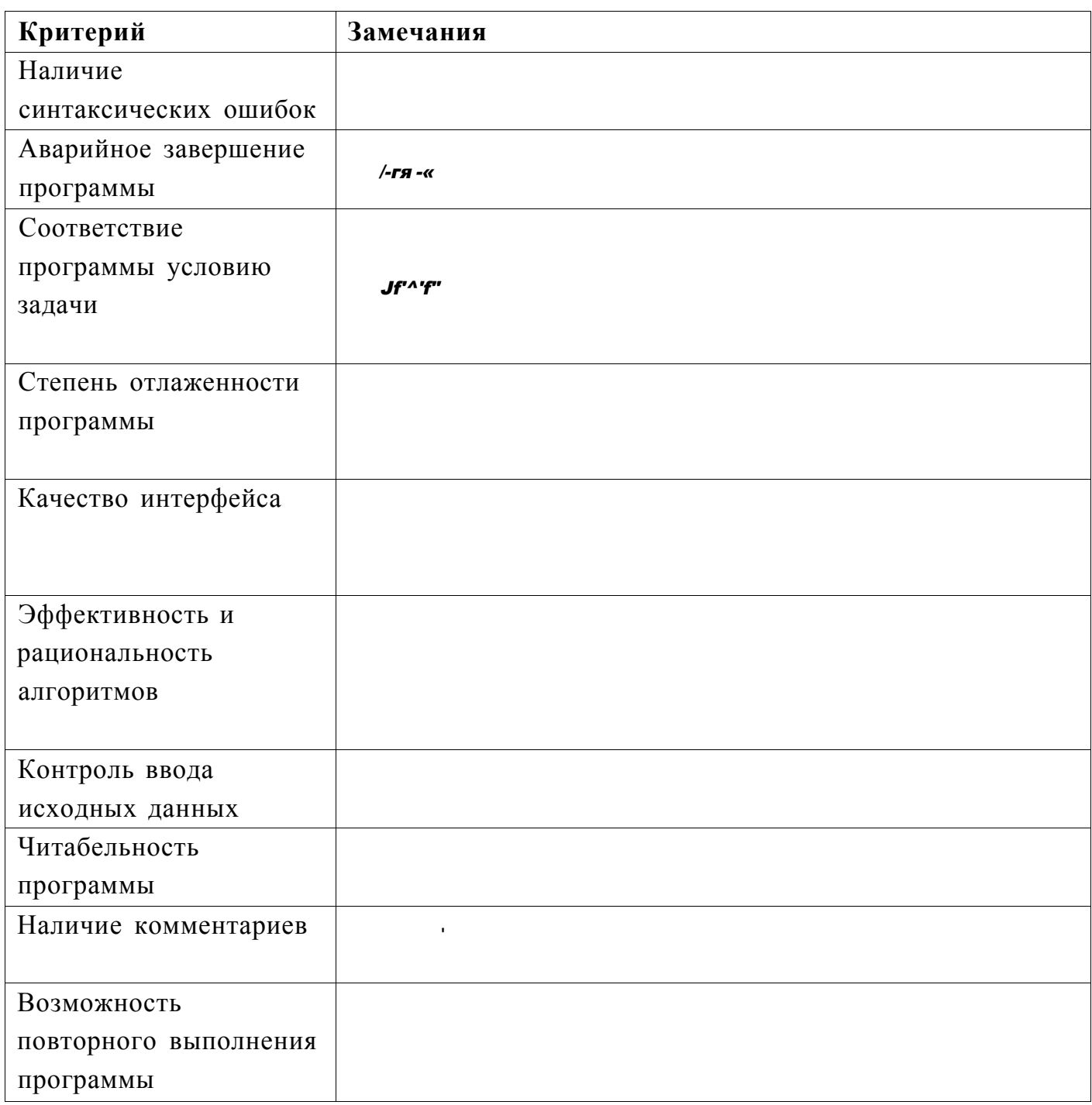

Другие замечания по программе:

Оценка за ПР2 (из 100 баллов):  $\angle$ 

Проверил:

(Подпись и Ф.И.О. проверяющего)

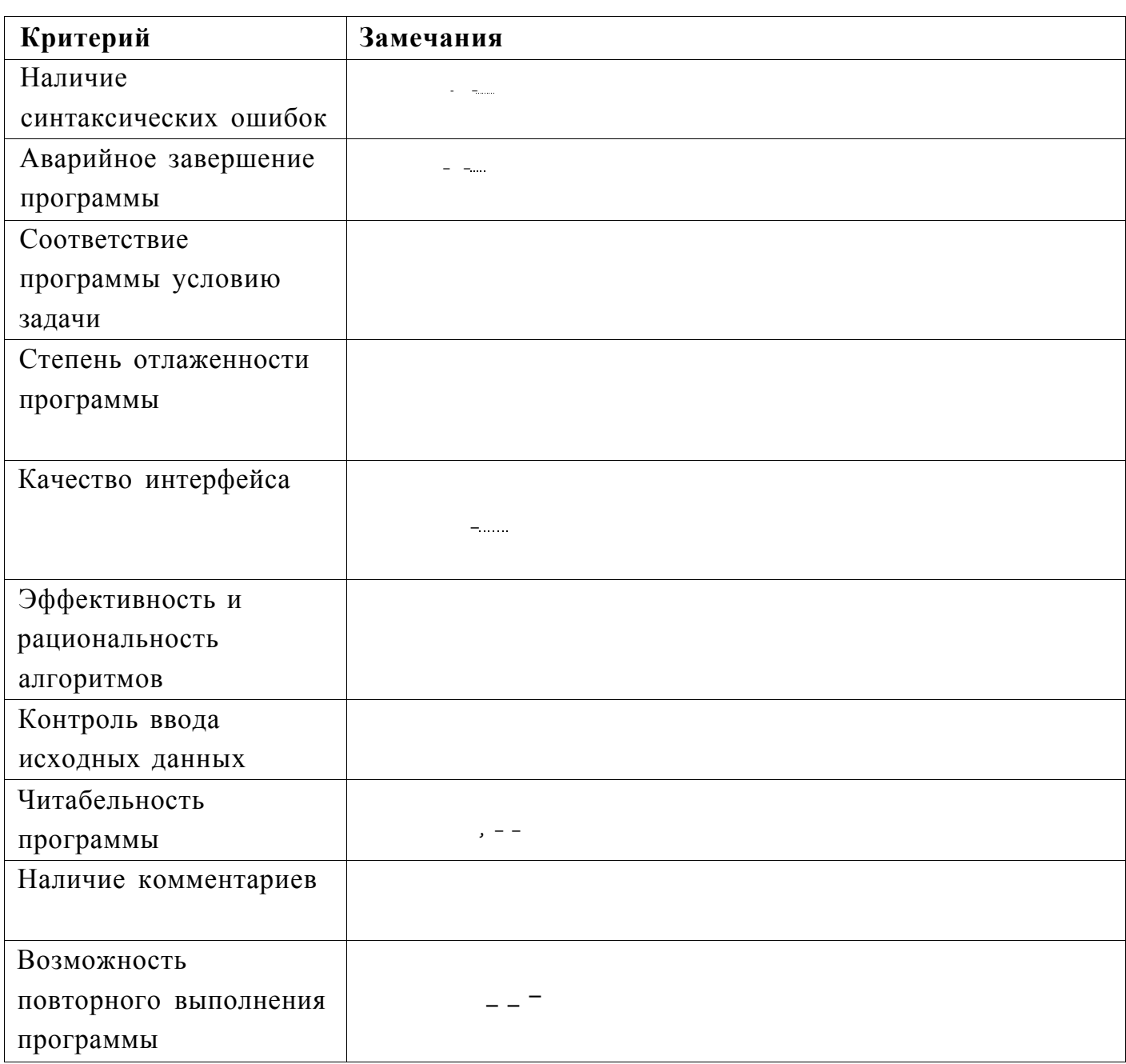

Оценка за ПР4 (из 100 баллов):

Проверил:  $\frac{1}{\sqrt{1-\frac{1}{(\ln(10000000)} \pi \Phi \cdot M \cdot \Omega \cdot \ln(10000))}}$ 

# Итоговая оценка (0,1 ПР1 + 0,20 ПР2 + 0,25 ПР3+ 0,45 ПР4):

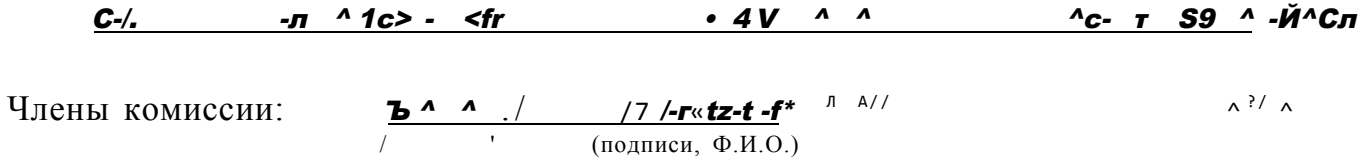

y

Заключительный этап 01чф€враля2017 года

**ГТ**\*<sup>ИС</sup>ФАТ | \*<sup>НИВЕР</sup> \* ИТЕТ

 $-\vec{\Phi}b$   $\bar{a}b^l$ **МИССИЯ:ВЫПОЛНИМА**  ВСЕРОССИЙСКАЯ ОЛИМПИАДА ШКОЛЬНИКОВ «миссия ВЫПОЛНИМА, ТВОЕ ПРИЗВАНИЕ -ФИНАНСИСТ!» (ИНФОРМАТИКА)

#### ОЦЕНКА ОЛИМПИАДНОГО ЗАДАНИЯ

Mungenco

Фамилия или код участника

### Задача № 1

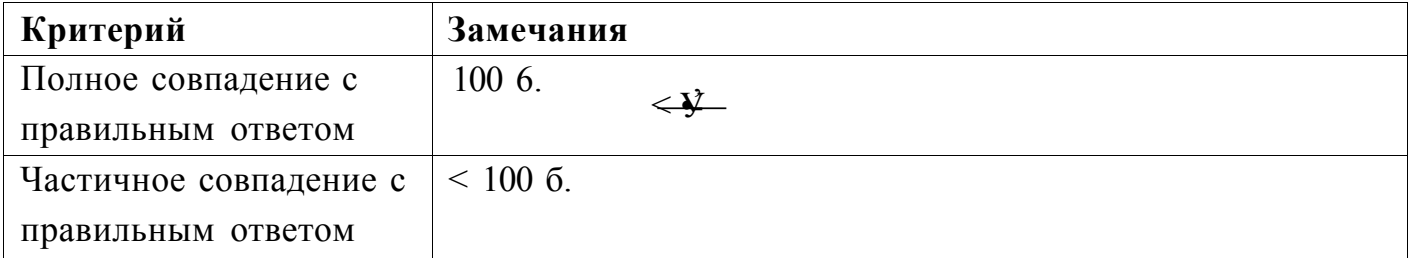

Замечания по ответу:

ЯШ Цюо

Оценка за ПР1 (из 100 баллов): 'Ю Г

Проверил:

(Подпись и Ф.И.О. проверяющего)

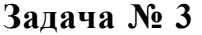

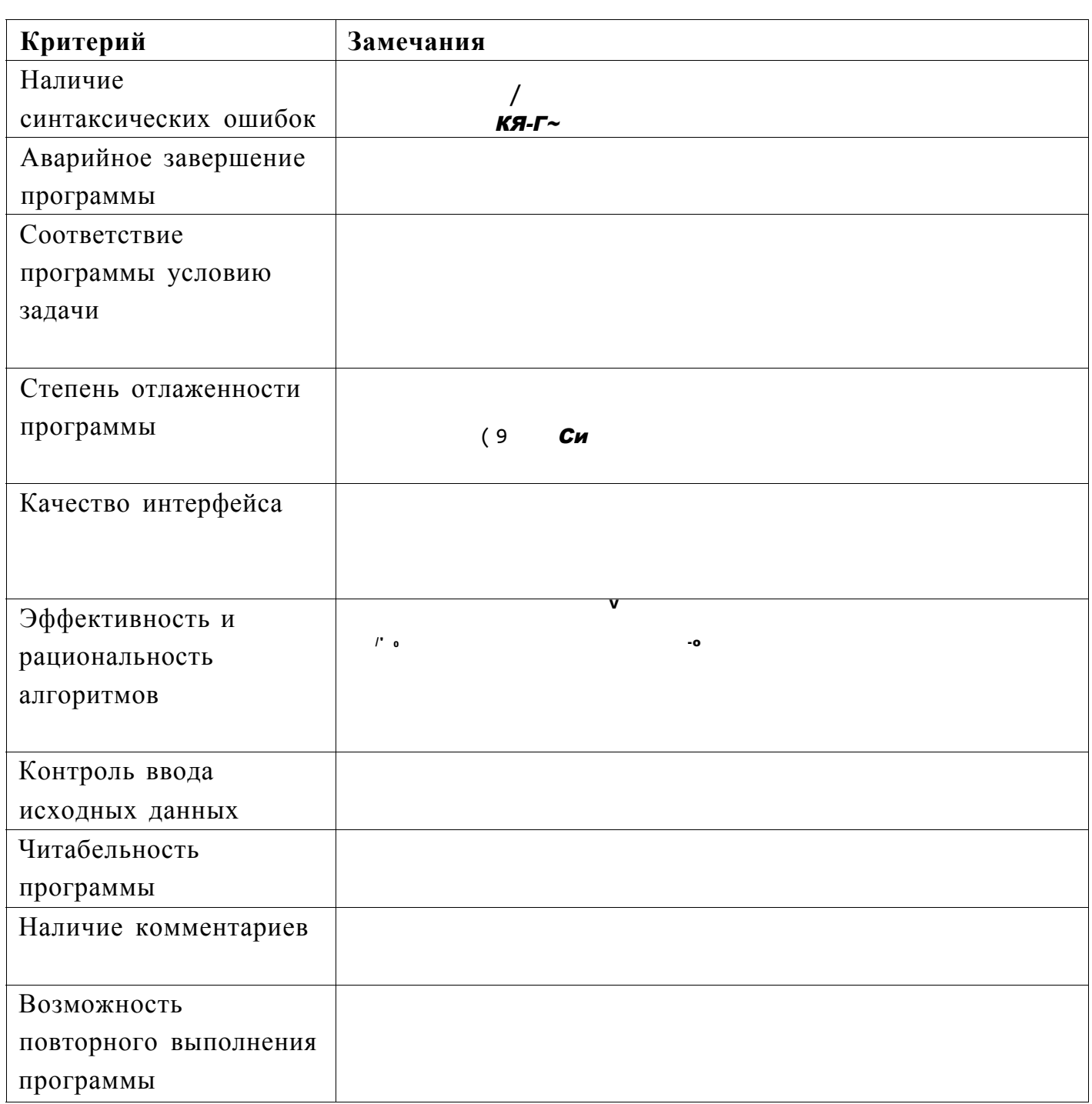

Оценка за ПРЗ (из 100 баллов): \_  $Vc9$ 

Проверил: •-•^'7

(Йодпись и Ф.И.О. проверяющего)

Заключительный этап 01 февраля 2017 года

Задача!

Ольга Лидия Мария

var a: array [1..1000] of integer; var n, z, w, r, rl, zl, wl, i: integer; begin writeСВведите колличество конфет в коробке: ');  $reachn(n);$ writeCBBeдите веса всех конфет в коробке одной строкой через for  $i := 1$  to n do begin  $\mathsf{read}(a[i]);$ end;  $\theta$ :  $\mathsf{r}$  $z := 0$ :  $W := 0;$ for  $i := 1$  to n do begin if  $a[i] > r$  then begin  $W := Z;$  $z := r;$  $r := afi];$ end else if  $(a[i] > z)$  and  $(a[i] < r)$  then begin  $w := z;$ <br>  $z := a[i];$ end el se if  $(a[i] > w)$  and  $(a[i] < z)$  then  $w := a[i];$  $end:$  $r1 := 0;$  $z1 := 0;$  $w1 := 0;$ for  $i := 1$  to n do begin  $if a[i] = r then$  $r1 := r1 + 1$ else if  $a[i] = z$  then  $z1 := z1 + 1$ el se  $wl := w1 + 1;$ end; writeln; writeC'JierKne конфеты :  $\cdot$ ); for  $i := 1$  to wl ao<br>write(w,  $i$ ); writeln; write('требуемые конфеты :  $\cdot$ ); for  $i := 1$  to zl do  $write(z, ' '$  $write1n$  $\cdot$ ); writeC'Тяжелые конфеты :

Задача З

nteger;

integer;

 $'mbI-'$ );

 $i[i, i] > m[a-1,b])$  and  $(m[i, j] > m[a,b-1])$  and  $\bullet$ m[a,b+1]) and  $(m[i, j] > m[a+1, b])$  and  $(m[i, j])$  $b+1$ ]) then  $j$ ], ' ');

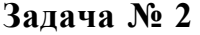

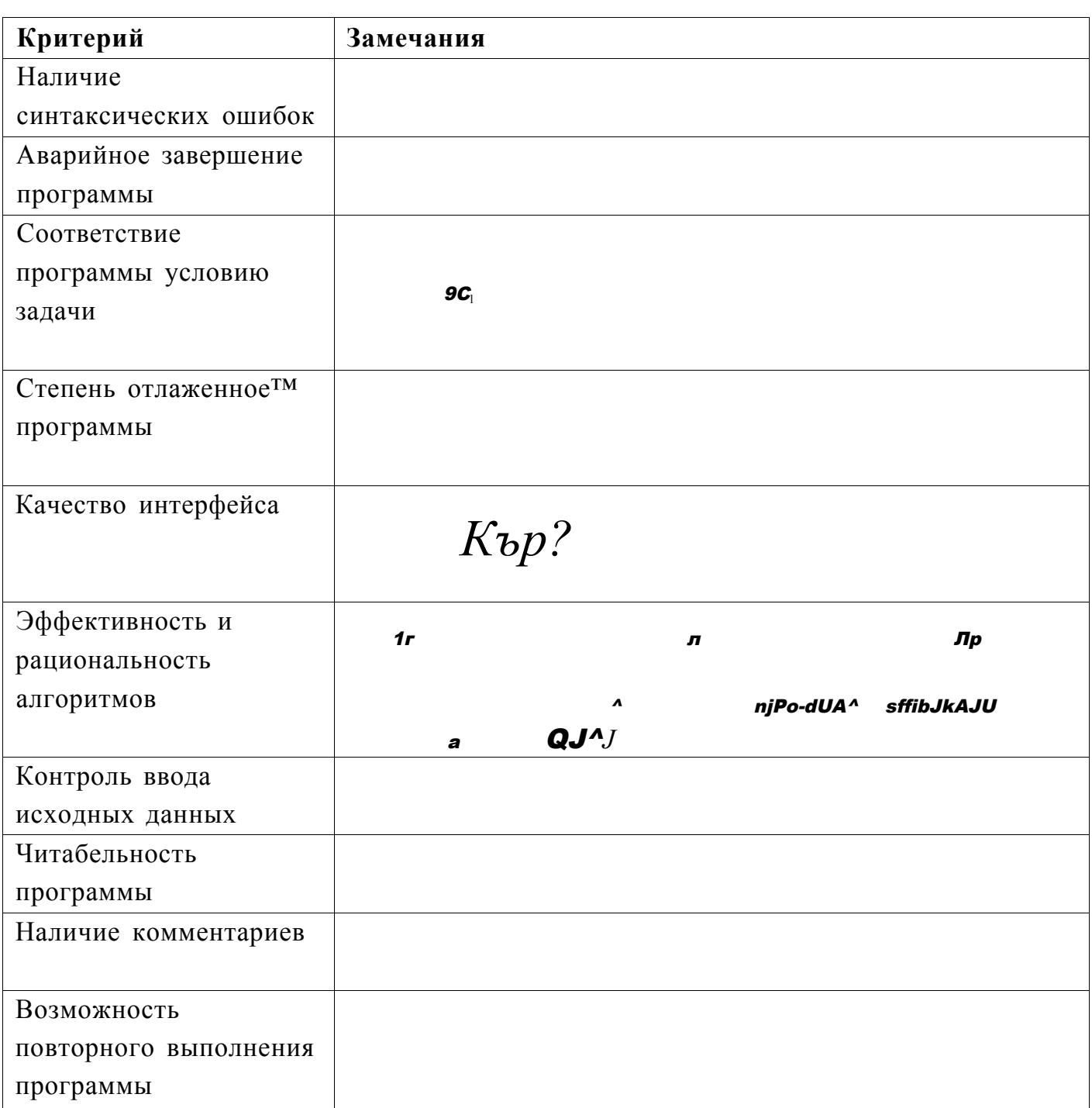

Оценка за ПР2 (из 100 баллов):  $\Phi$  Q

Проверил:

(Подпись и Ф.И.О. проверяющего)

Задача № 4

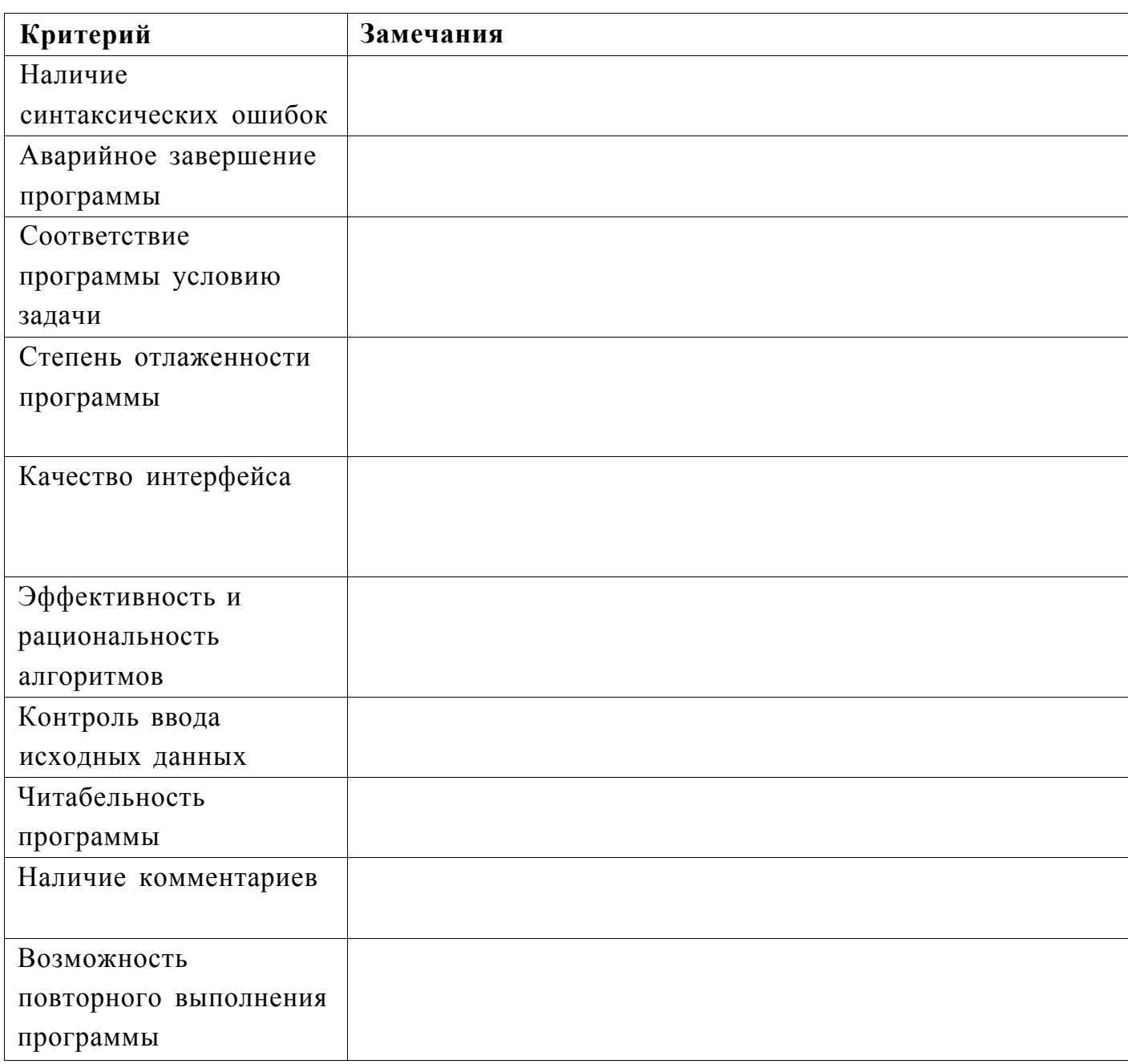

Другие замечания по программе: y/J1^-c^^-c^f

(^iJ^-b-os^v^ue-i^O

Оценка за ПР4 (из 100 баллов):

Проверил: "

Подпись и Ф.И.О. проверяющего)

# Итоговая оценка (0,1 ПР1 + 0,20 ПР2 + 0,25 ПР3+ 0,45 ПР4) :

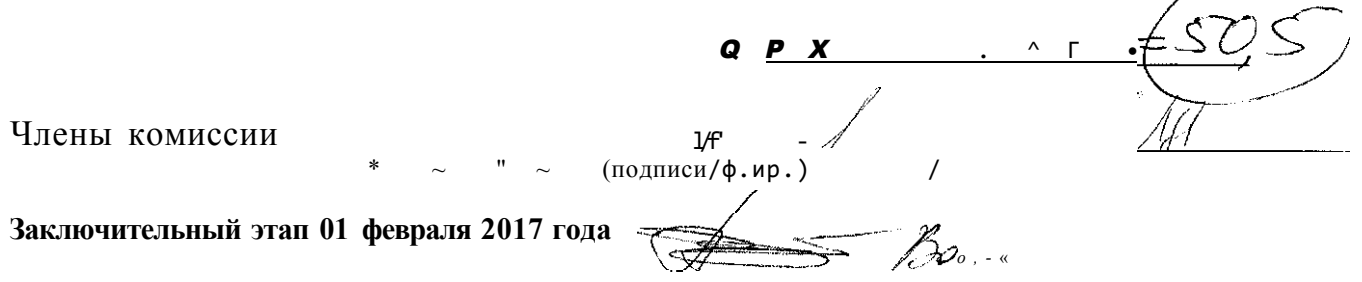

#### **ФГОБУ ВПО «Финансовый университет при Правительстве Российской Федерации»**

**ВСЕРОССИЙСКАЯ ОЛИМПИАДА «МИССИЯ ВЫПОЛНИМА. ТВОЕ ПРИЗВАНИЕ - ФИНАНСИСТ!» ПО ИНФОРМАТИКЕ** 

### **ОЦЕНКА ОЛИМНИАДНОГО ЗАДАНИЯ**

Фамилия или код участника

# **Задача № 1**

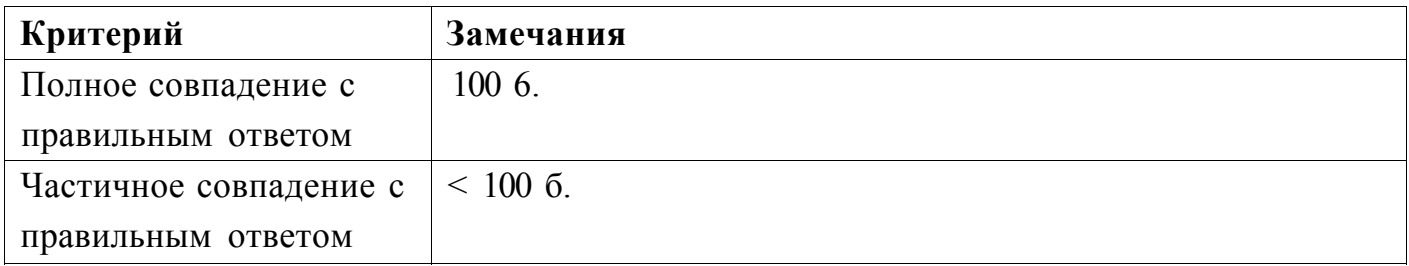

Замечания по ответу:

к *и* \* j

Оценка за 1 **IP** 1 (из 100 баллов): ^fO- О

Проверил:  $\sqrt{ }$  $\sqrt{\frac{1}{\frac{1}{\prod_{O \text{all}}\text{NCE}}}}$  и Ф.И.О. проверяющего)

Олимпиада. Заключительный этап. 01 февраля 2017г.

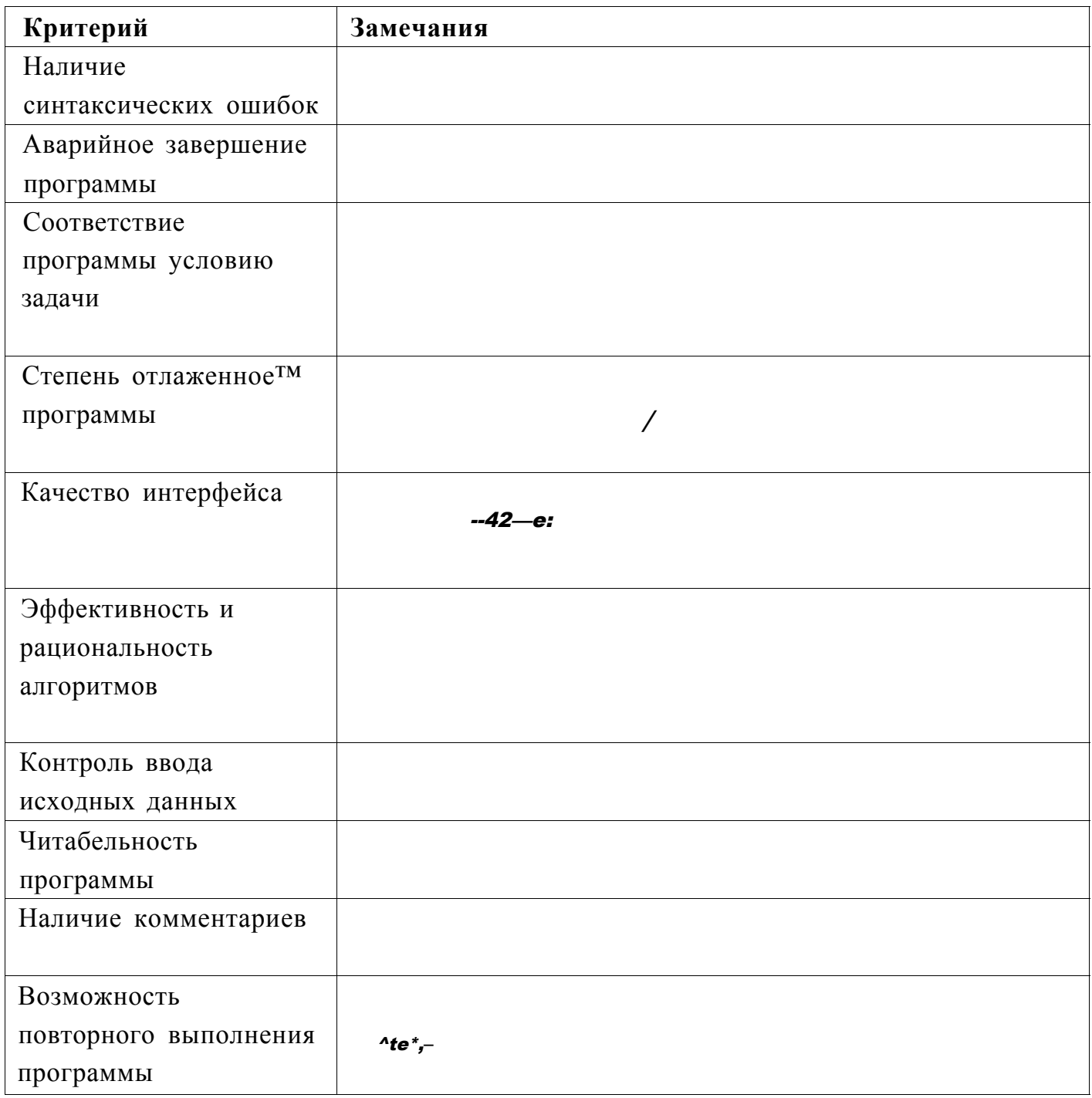

Другие замечания по программе:

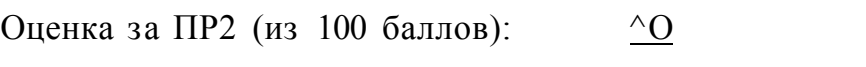

 $\frac{\ }{\ }$   $\frac{\wedge}{\ }$  t  $\wedge$ Проверил:

(Подпись И Ф.И.О. проверяющего)

Олимпиада. Заключительный этап. 01 февраля 201,7г.

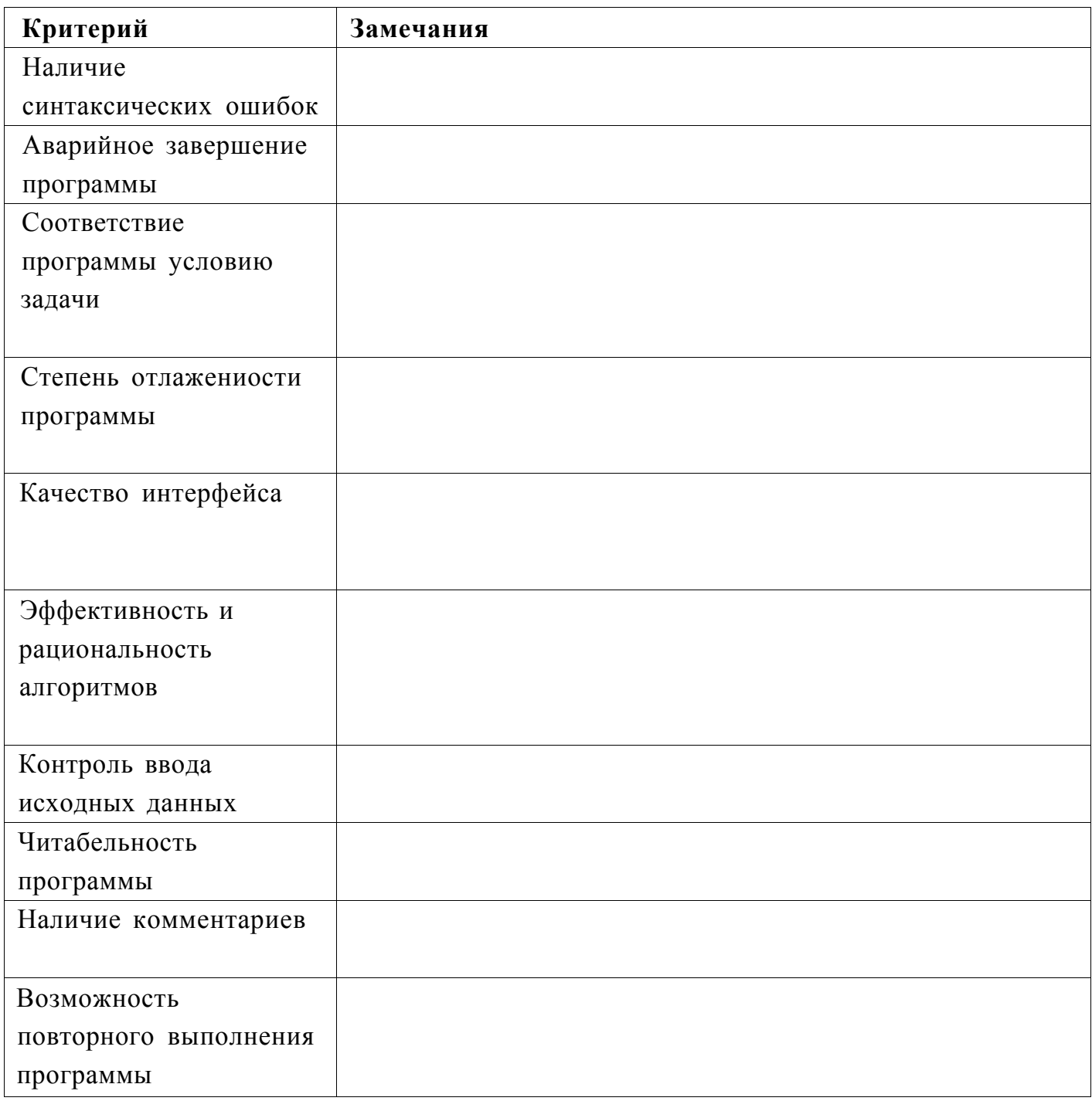

Другие замечания по программе:

Оценка за ПРЗ (из 100 баллов):<br>
Проверил:  $\frac{Bouuchb}{Bouuchb}$ 

Олимпиада. Заключительный этап. 01 февраля 2017г.

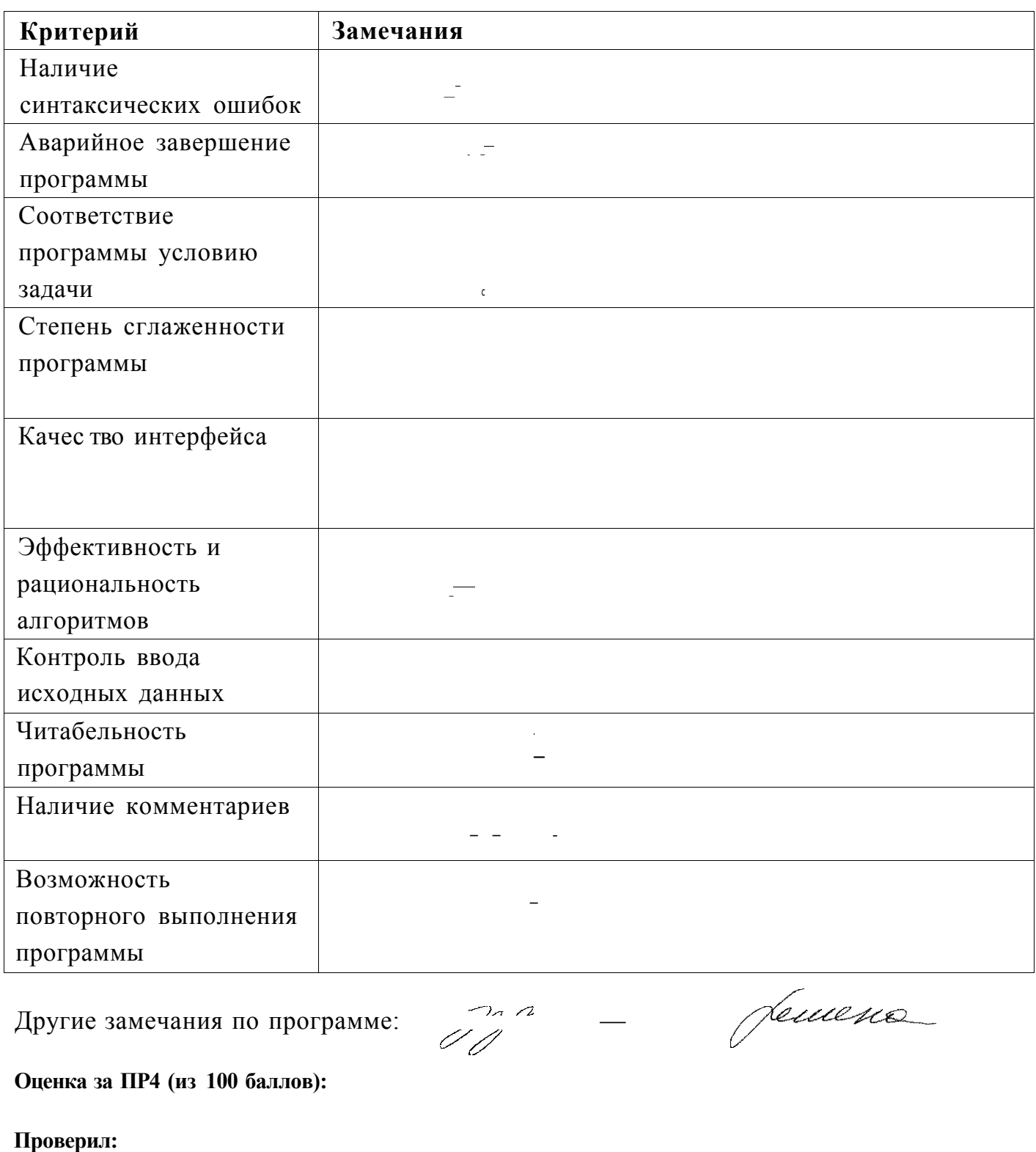

(Подпись и Ф.И.О. проверяющего)

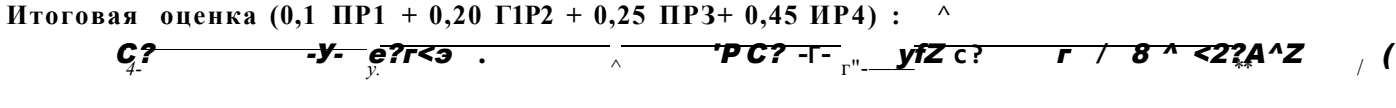

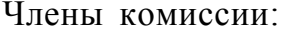

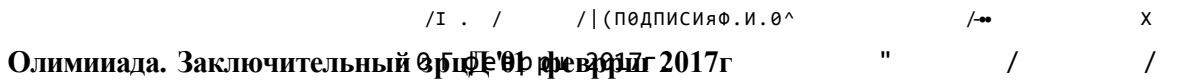

 $\blacksquare$ 

Задача1

//Пелевина, задача 1 Ольга Лидия Мария

```
//Пелевина, задача 2
  program n2;var N, Z, W, R, i, a, b, c, al, L, cl : integer
  E:array of integer;
  begin
  writeln('Введите массы конфет: ');
  readln (E[i]);N := 0;
  Z := 0;W: = 0;R := 0;
  a1 := 0;bl := 0;
  cl := 0;a: =0;b: =0;c: =0;while i<N do
  begin
  a:-E[i];b := E[i+1];c := E[i + 2];if (a>b) and (a>c) then R:=a;
   if (b>c) then
       begin
         \overline{z}: =b:
          W: =c;end;if (c>b) then
           begin
              Z: =c;W := b;end;if (b>c) and (b>a) then R:=b;
   if (a>c) then
     begin
       Z: =a;W := c;end;if (c>a) then
    begin
   Z := c;W: =a;end;if (c>a) and (c>b) then R:=c;
  if (a>b) then
     begin
       z := a;W := b;end;if (b>a) then
    begin
   Z: =b;W: -a;end;i := i + 1;end;while i>N do
 begin
 if E[i]=a then al:=al+1;if E[i]=b then bl:=bl+1;
 if E[i]=c then cl:=cl+1;i := i + 1;end;
```

```
writeln('Легкие конфеты: '); 
 while al>l do 
 begin 
 write(W); 
  al:=al-l; 
   writeln('Требуемые конфеты 
  while H > 1 do
 begin 
 write(Z); 
 bl:=b1-1;writeln('Тяжелые конфеты: 
 while cl>l do 
 begin 
 write(R); 
 cl:=cl-l; 
 end; 
 end; 
end; 
end.
```

```
//Пелевина, задача 3
   program n3;var i, j, n, k, s, m: integer;
   M:array of integer;
   A: array of integer;
   B:array of integer;
   begin
   s: -1;m: = 1;writeln ('Введите количество строк: ');
   readln(n);
   writeln ('Введите количество столбцов: ');
   readln(\kappa);
   for i := 1 to n do
   for j:=1 to k do
   beqinA[i;j] = random(10..99);if M(i; j] > M[i+1; j] and M(i; j) > M[i-1; j] and M(i; j) > M(i; j+1]and M[i:j] > M[i:j-1] and M[i:j] > M(i+1:j+1] and M[i:j] > M[i-1,j+1]and M[i:j] > M[i+1:j-1] and H[i:j] > M[i-1:j-1] then
   begin
   A[s]:=i
   B[m] := js := s + 1;m := m + 1;\verb"end";end;writeln ('Локальние максимумы: M[A(s];B[m]));
   end.
```
 $T$   $\wedge$   $\Pi$   $^{H C}$   $\circ$   $1$   $\Pi$   $H$   $H$   $H$   $H$   $B$   $E$   $P$   $*$   $H$   $\Gamma$   $E$   $T$  $\overline{1}$  $T * *$  $\ddot{\phantom{a}}$ 

 $1AK -08$ **МИССИЯ.ВЫПОЛНИМА**  ВСЕРОССИЙСКАЯ ОЛИМПИАДА ШКОЛЬНИКОВ «МИССИЯ ВЫПОЛНИМА. ТВОЕ ПРИЗВАНИЕ -ФИНАНСИСТ!» (ИНФОРМАТИКА)

### ОЦЕНКА ОЛИМПИАДНОГО ЗАДАНИЯ

Japaxumot  $\overline{e}$ 

Фамилия или код участника

# Залача № 1

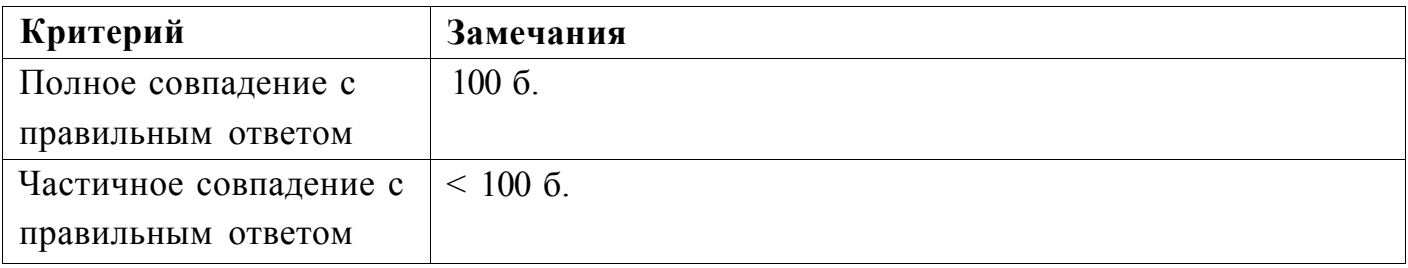

Замечания по ответу:

HMjfC<sup>^</sup>

Beprout

Оценка за ПР1 (из 100 баллов).  $AO$   $O$ 

Проверил:

 $O<sub>T</sub>$ 

(Гтодпись и Ф.И.О. проверяющего)

**Задача № 3** 

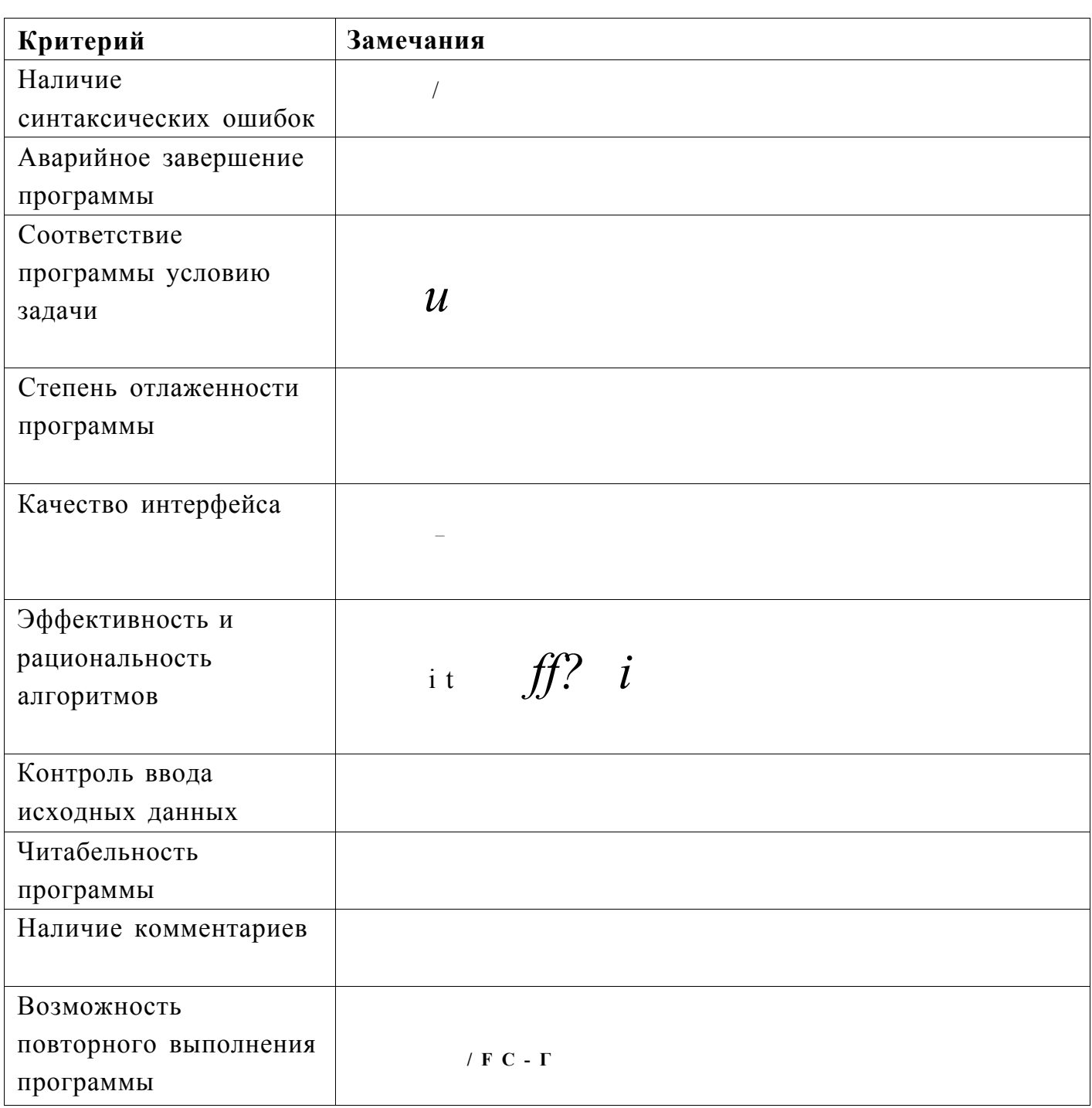

Оценка за ПРЗ (из 100 баллов):

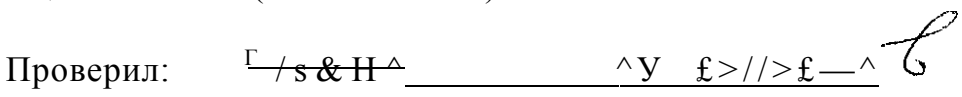

(Подпись и Ф.И.О. проверяющего<sup>1</sup>

**Заключительный этап 01 февраля 2017 года** 

задача 1

**габдрахимова, задача 1 Ольга Лидия Мария** 

```
|4! - 1 + 1 - 73| - 2{ габдрахимова, задача 2 }
Program zadacha2;
var i, n, z, w, r: integer;<br>a: array[1..10000] of integer;
Begin
WritelnCBведите количество конфет:');
Read(n);writeCBBeдите веса конфет одной строкой через пробел');
For i:=1 to n do<br>Read(a[i]);
w:=a[1];<br>For i:=2 to n do<br>if a[i]<w then w:=a[i];<br>r:=a[1];
For i := 2 to n do
if a[i]>r then r:=a[i];
z:=0;<br>For i:=1 to n do
if (a[i]<r')and(a[i]>w) then z:=a[i];<br>if z=0 then begin
z := r;r := 0;end;
writeC'легкие конфеты: ');
For i := 1 to n do
if a[i]=w then write(a[i],' ');<br>Write('Tpe6yembe конфеты: ');<br>For i:=l to n do
if a[i]=z then write(a[i], ' ');if r<>0 then begin
write('{name'k}();<br>For i:=1 to n do
if a[i]=r then write(a[i], ' ');
end;
end.
```

```
!4 - ! + 1 - 73! - 3\{ габдрахимова, задача 3 }
Program zadacha3;<br>var o,n,k,i,j,ql,wl:integer;
m:array[1..10000,1..10000] of integer;
Begin
randomize;
writeСВведите число строк и число столбцов через пробел:
                                                                                                          );
Read(n, \kappa);For i := 1 to n do<br>For q:=1 to k do
m[i,j]:=random(89)+10;<br>For i:=1 to n do begin
For 1:=1 to m do b<br>For j:=1 to k do<br>write(m[i,j],' ');<br>write!n;
end;
For i:=1 to n do begin<br>If iol then writeln;<br>WriteC'Crpoka ',i,' ');<br>For j:=1 to k do begin
0: =0;if i-1<>0 then begin
q1:=1;if m[i,j]<m[i-1,j] then o:=o+l;
end; \left( \begin{array}{ccc} 1 & 1 & 1 \\ 1 & 1 & 1 \end{array} \right) and \left( \begin{array}{ccc} 1 & 1 & 1 \\ 1 & 1 & 1 \end{array} \right) are then
wl:=l;if m[i, j]<m[i+1, j] then o:=o+1;
end;<br>if j-1<>0 then begin
if m[i,j] \times m[i,j-1] then o:=o+1;<br>if q\ge 0 then
if m[i, j] < m[i-1, j-1] then o:=0+1;<br>if wloo then
 if m[i, j] < m[i+1, j-1] then o:=o+1;end;
if j+l >0 then begin<br>if m[i,j] m[i,j+lj] then o:=o+l;<br>if q[i|>0] then
if m[i, j] < m[i-1, j+1] then o:=o+1;<br>if wloO then<br>if m[i, j] < m[i+1, j+1] then o:=o+1;
 end;
 if o=0 then writeC 'm[*,i,',',j,']=',m[i,j],' ');
 end;
 end;
 end.
```
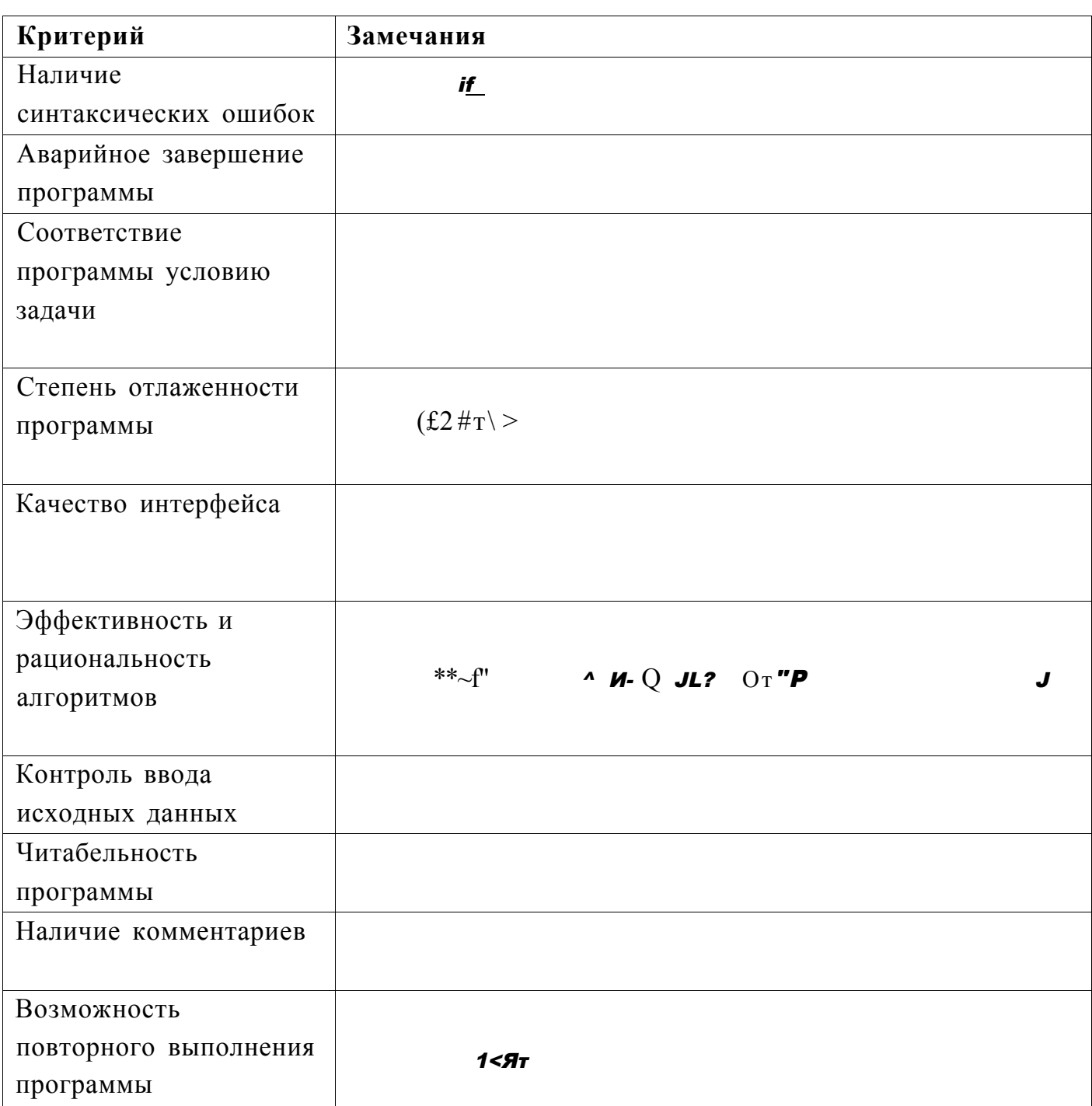

Оценка за ПР2 (из 100 баллов):

Проверил:

 $\frac{1}{\sqrt{1000}}$  (Подйись и Ф.И.О. проверяющего)

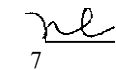

Заключительный этап 01 февраля 2017 года

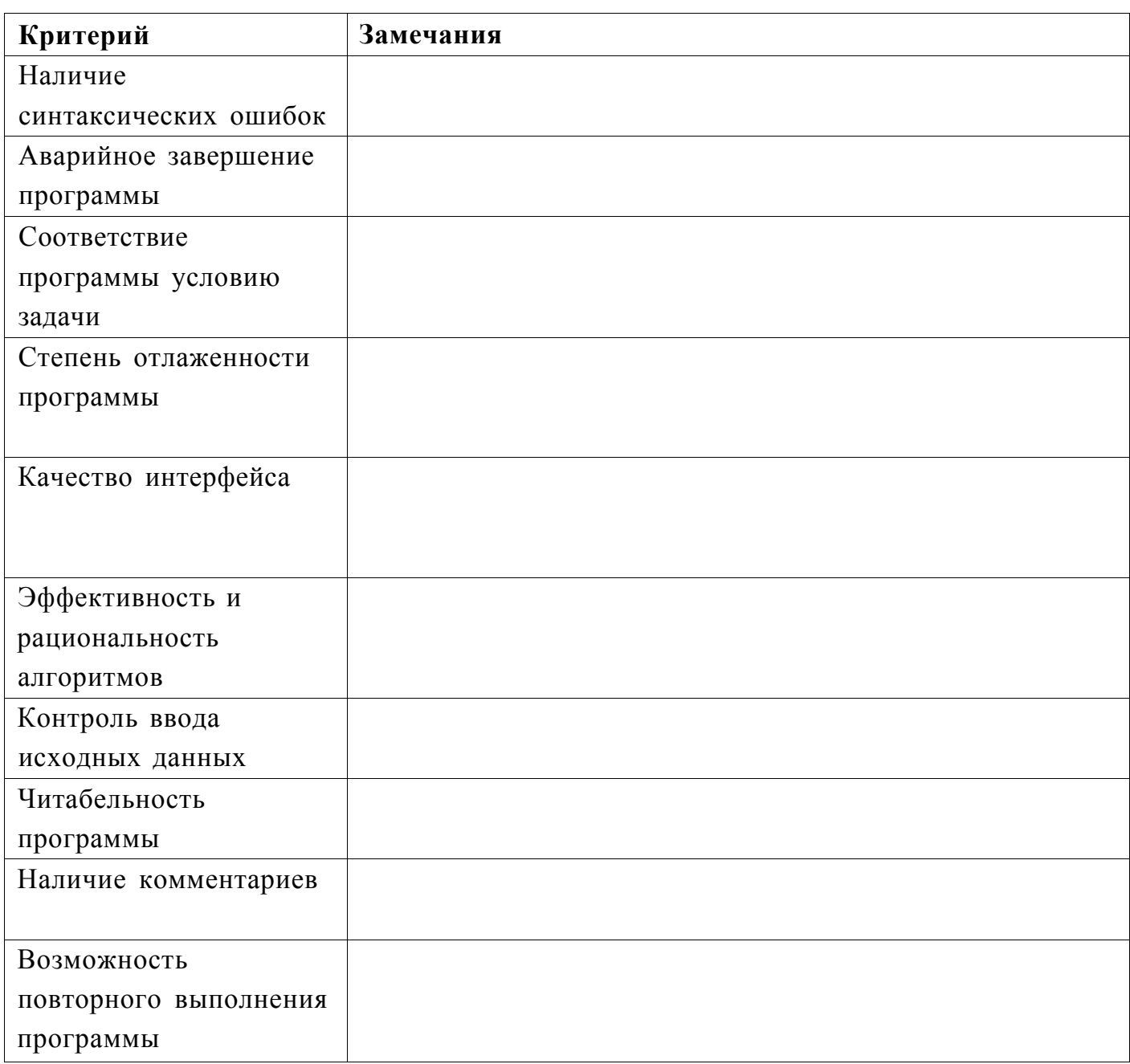

Оценка за ПР4 (из 100 баллов):

Проверил:

(Подпись и Ф.И.О. проверяющего)

# **Итоговая оценка (0,1 ПР1 + 0,20 ПР2 + 0,25 ПРЗ+ 0,45 ПР4) :**

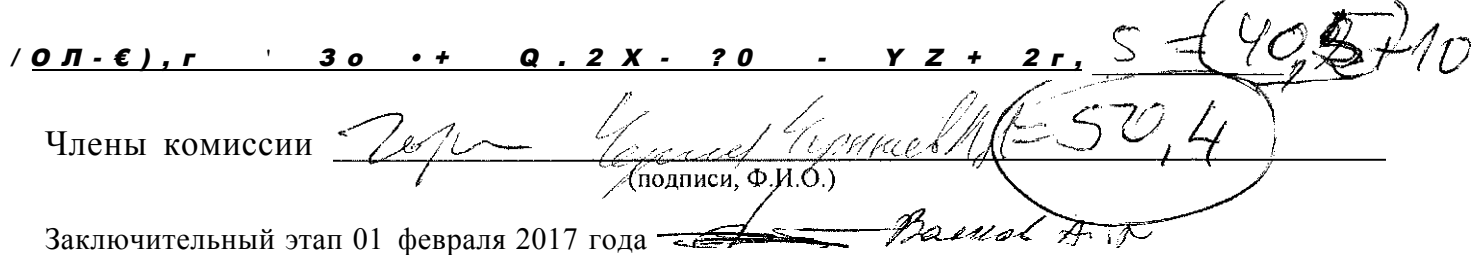

 $\overbrace{\phantom{aaaaa}}^{x}$ 

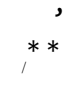

FJHPEUJ mjjtQPL.1971 DFIAT'F'F'

 $T$   $T$   $\overline{M}$  $t$  m  $\sim$  $\%$  $'.\arm,$ .  $\mathbb{X}$  "  $/$   $\bullet$  $*Jr$  $\Phi$  /  $'$ **МИССИЯ.-ВЫПОЛНИМА** 

### ОЦЕНКА ОЛИМПИАДНОГО ЗАДАНИЯ

<u>Lypol</u>  $07/2$ Фамилия или код участника

## Задача № 1

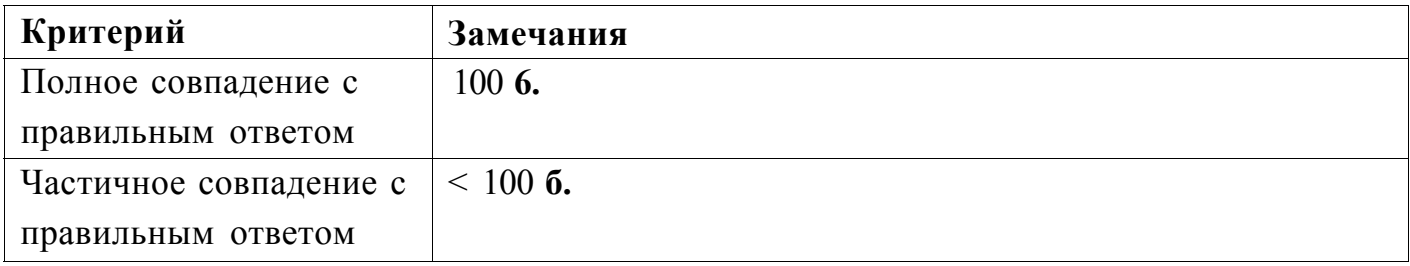

Замечания по ответу:  $n \in 1^{\wedge}$ it  $\cdots$ ia/^Le.^ ^0/^й^-^'C

Оценка за ПР1 (из 100 баллов):  $cV'C'$ 

Проверил:  $Z/\sim c$ 

(Подпись и Ф.И.О. проверяющего)

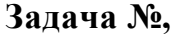

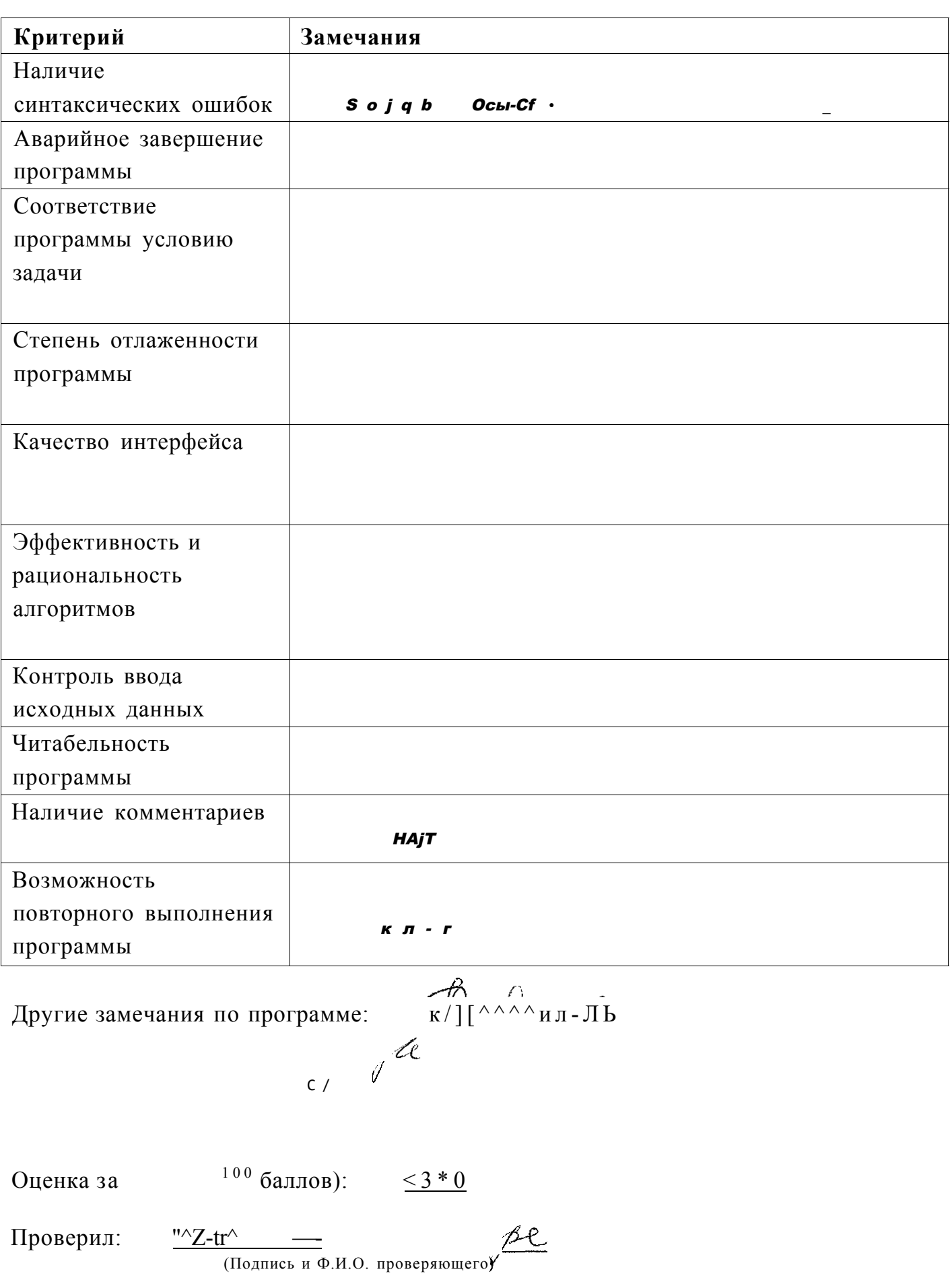

# Заключительный этап 01 февраля 2017 года

Задача1 Жирков

Петр Сергей Дмитрий

Задача1 Жирков //Жирков., задача 2 van c.,a:array[1. .100000] of integer; h., p, max Д., к, ЬД: integer; begin i:=1; b:=1; 1:=1; max:=0;  $write(^1$ Введите веса всех монет одной строкой через пробел., в конце строки введите "0"'); while b<>0 do begin read(b); a[i]:=b; inc(i); end; while a<>0 do begin for  $k:=1$  to  $(i-2)$  do begin if  $a[k]$ >max then max:= $a[k]$ ; for k:=1 to (i-2) do if a[k]=max then begin  $c[1]:=max; max:=0; inc(1);$  $a[k]:=0;$  end; end; end; writeln; write('Легкие фальшивые монеты: '); for i:=1 downto 2 do begin while  $c[i]=c[i-1]$  do begin write( $c[i]/$  '); inc(p); end;  $write(c[i]);$  writeln; end; write('Нефальшивые монеты: '); for  $i:=(1-p)$  downto 2 do begin while  $c[i]=c[i-1]$  do begin write( $c[i]/$  '); inc(h); end;  $write(c[i]);$  writeln; end; if (h+p)ol then begin write('Тяжелые фальшивые монеты: '); for  $i:=(1-p-h)$  downto 2 do write( $c[i]/$  '); write( $c[i])$ ; writeln; end; end.

Meeprob Muprob BU

```
Задача1 Жирков
//Жирков., задача 3
var
  a: \arctan\left(1..10000, 1..10000\right) of shortint; i, K, T, n: integer;
begin
  writeln('Введите кол-во строк и кол-во столбцов в матрице');
  read(irij n);writeln:
  for i := 1 to m do
    for k := 1 to n do
      a[i, k] := 10 + random(90);writeln('Матрица А размером MxN');
  for i := 1 to m do
  begin
    for k := 1 to n do write(a[i, k]j, ' '); writeln; end;
  writeln;
  writeln('-Локальные минимумы-');
  write('CTPOKa 1: ');if (a[1, 1] < a[1, 2]) and (a[1, 1] < a[2, 1]) and (a[1, 1] < a[2, 2]) then
write('A[1,1]=', a[1, 1], ' ');
  for i := 2 to (n - 1) do
    if (a[l, i] < a[l, (i - 1)]) and (a[l, i] < a[l, (i + 1)]) and (a[l, i] <
a[2, i] and (a[1, i] < a[2, (i - 1)]) and (a[1, i] < a[2, (i + 1)]) then
write('A[1,', ij ']=', a[1, i], '');
  if (a[1, n] < a[1; (n - 1)]) and (a[1, n] < a[2, n]) and (a[1, n] < a[2, (n - 1])1)]) then write('A[1,', n, ']=', a[1, n], ' ');
  writeln;
  for i := 2 to (m - 1) do
  begin
    write('Строка
                     i, ': ');
    if (a[i, 1] \times a[(i - 1), 1]) and (a[i, 1] \times a[i, (i + 1)]) and (a[i, 1] \times a[i, 1])a[(i - 1), 2]) and (a[i, 1] < a[(i + 1), 1]) and (a[i, 1] < a[(i + 1), 2]) then
writeCAf, i, M] = ', a[i, 1], '
                                   \cdot);
    for k := 2 to (n - 1) do
      if (a[i, k] < a[(i - 1), k]) and (a[i, k] < a[(i - 1), (k - 1)]) and (a[i, k])k] < a[(i - 1), (k + 1)]) and (a[i, k] < a[i, (k - 1)]) and (a[i, k] < a[i, (k +
1)]) and (a[i, k] < a[(i + 1), (k - 1)]) and (a[i, k] < a[(i + 1), k]) and (a[i,
k] < a[(i + 1), (k + 1)]) then write('A[', i, V, k, ']=', a[i, k], '');
    if (a[i, n] < a[(i - 1), n]) and (a[i, n] < a[(i - 1), (n - 1)]) and (a[i, n])n] < a[i, (n - 1)]) and (a[i, n] < a[(i + 1), (n - 1)]) and (a[ij n] < a[(i +
1), n]) then write('A[', i, V, n, ']=', a[i, n], ' ');
    writeln; end;
                  m, '': ');write('Строка
  if (a[\tau, 1] < a[m, 2]) and (a[m, 1] < a[(m - 1), 1]) and (a[m, 1] < a[(m - 1),2]) then write('A['<sub>J</sub> m, M]=', a[m, 1], ' ');
  for i := 2 to (n - 1) do
    if (a[m, i] \le a[m, (i - 1)]) and (a[m, i] \le a[m, (i + 1)]) and (a[m, i] \le a[m, i])a[(m - 1), i]) and (a[m, i] < a[(m - 1), (i - 1)]) and (a[m, i] < a[(m - 1b) (i+ 1)]) then writeCAf, m, i, ']=', a[m, i], '');
  if (a[m, n] < a[T, (n - 1)]) and (a[m, n] < a[(m - 1), n]) and (a[m, n] < a[(m, n])- 1), (n - 1)]) then write('A[', m, V, n, ']=', a[m, n], ' ');
end.
```
Страница 1

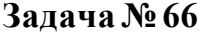

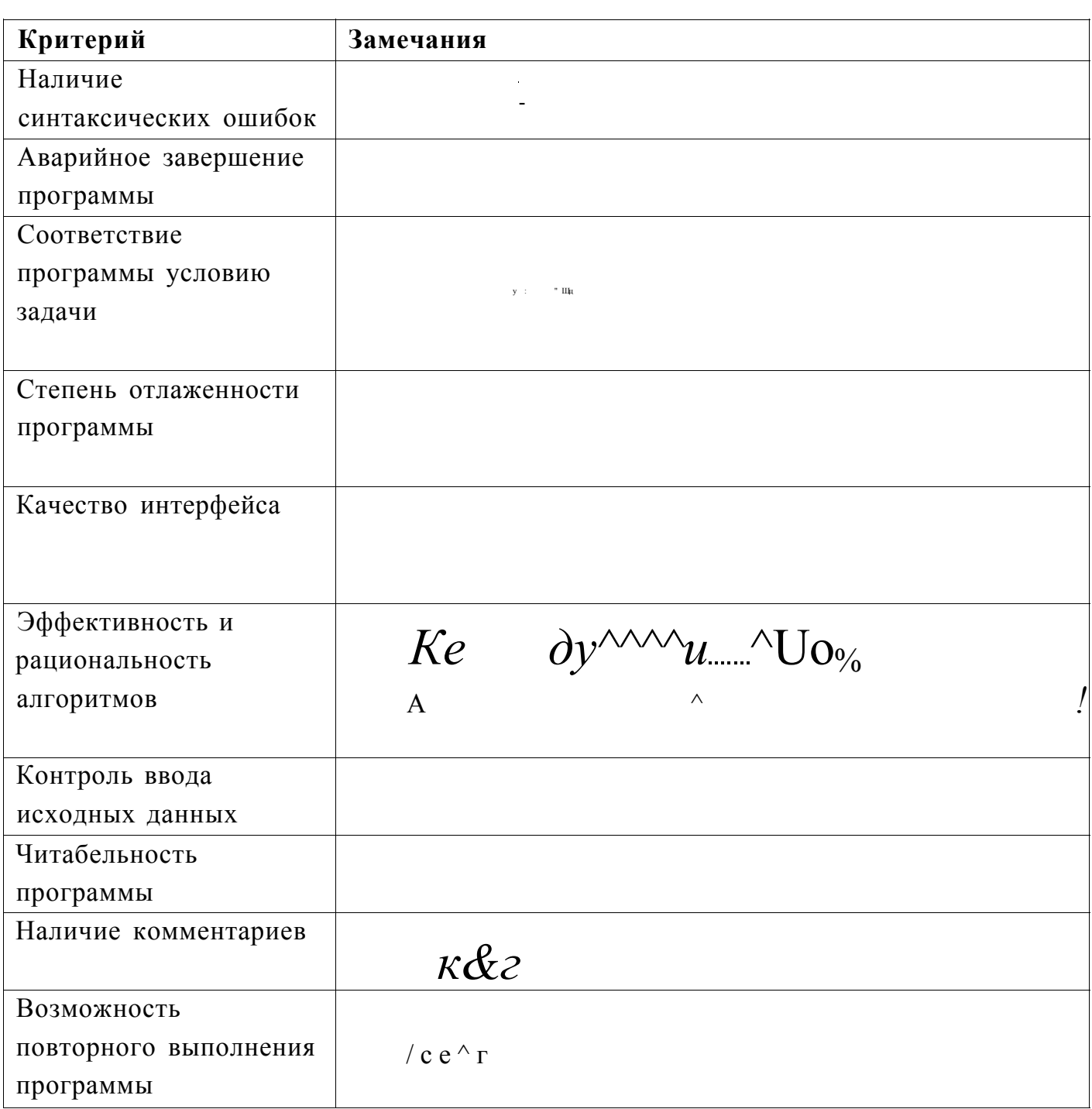

Оценка за ПВ^(из 100 баллов):

 $\underline{\mathbf{SO}}$ 

Проверил:

(Подпись и Ф.И.О. проверяющей)

Заключительный этап 01 февраля 2017 года

 $C$ -cr<sup> $\triangle/\triangle\triangle$ </sup>

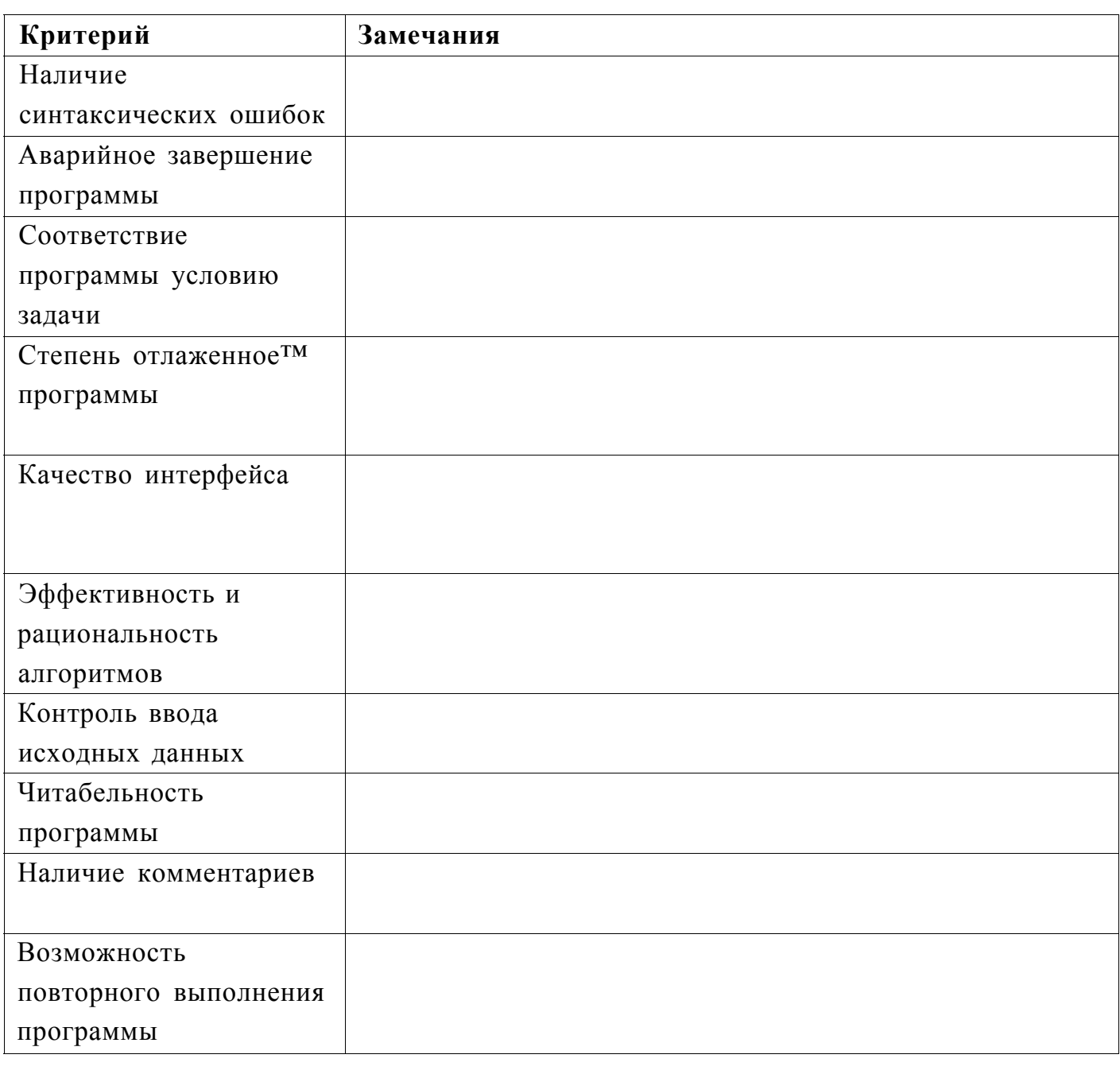

Другие замечания по программе: /c.CA-У са<sup>^</sup>/iap^c^c^/

Оценка за ПР4 (из 100 баллов):

Проверил:

TOДПИСЬ и Ф.И.О. проверяющего)

Итоговая оценка (0,1 ПР1 + 0,20 ПР2 + 0,25 ПР3+ 0,45 ПР4):

 $Q_t \Pi V_0 f$ - J? -  $Q_t Zf > SO f - Q_t/X - 0 - V \%$ 

Члены комиссии:

 $\underbrace{cTTT}$   $\underbrace{NT}$   $\underbrace{NT}$ 

Заключительный этап 01 февраля 2017 года

 $0, y_0$  f

⊲"", Д-А (7

*ФИНАНСОВЫМ УНИВЕРСИТЕТ*<br>ш,р∼ ттшр ш, р $\sim$ **TTISt**  $\wedge$   $\wedge$   $\qquad$  1 \* iif^hk iiit \* ^\* **МИССИЯ.ВЫПОЛНИМА** 

всероссийская олимпиада школьников<br>«ЖИССИЯ ВыполнимА. твое тризвание -ФИНАНСИСТ!» (ИНФОРМАТИКА)

### ОЦЕНКА ОЛИМПИАДНОГО ЗАДАНИЯ

Manument 0719

Фамилия или код участника

### Задача № 1

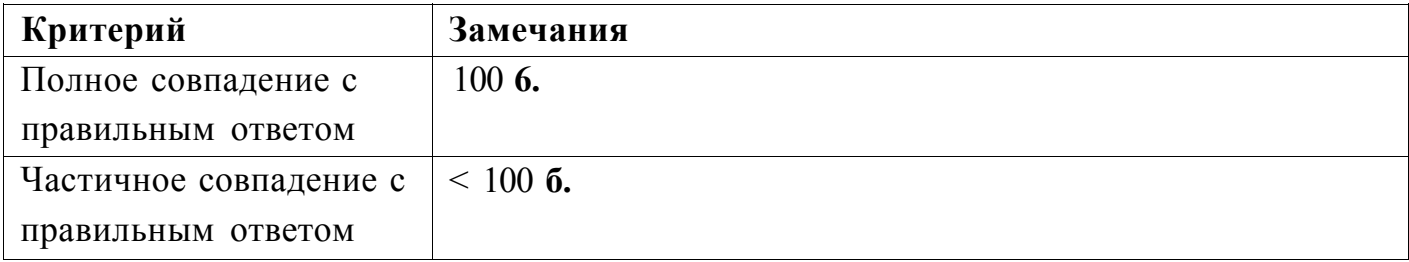

Замечания по ответу:

Оценка за ПР1 (из 100 баллов):

Проверил:

(Подпись и Ф.И.О. проверяющего)

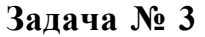

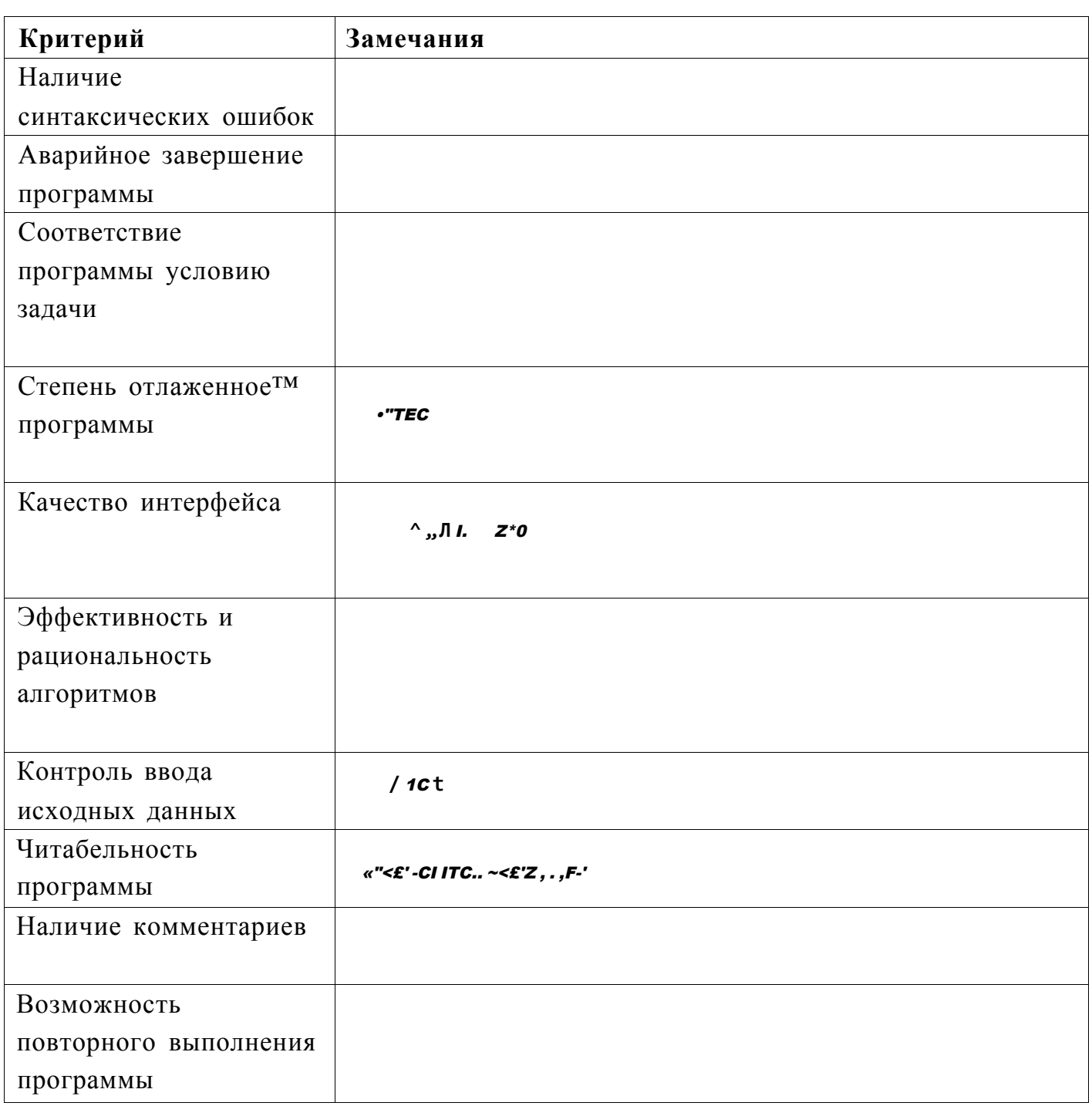

MIC ga nouge

Оценка за ПРЗ (из 100 бажрв):  $-\frac{1}{2}$ 

Проверил: ", •  $-F'/?$ ;/

(Подпись и Ф.И.О. проверяющего)

Заключительный этап 01 февраля 2017 года

Задача 1 Машинистов

Сергей Пётр Дмитрий

```
Zadacha2 Машинистов
Program MashinistovZadacha2;
var N: longint;
    a: array[1..100000] of integer;
    h_j e_j m: integer;
Begin
    Writeln('Введите количество монет');
    Readln(N);h:=-maxint;e:=maxint;
    m: = 0;Writeln('Введите веса всех монет одной строкой через пробел');
    for var i := l to N do begin
             read(a[i]);if a[i] < e then e := a[i];if a[i]>h then h:=a[i];
             if (a[i] \ge e) and (a[i] \le h) then m:=a[i];end:
    if e=h then m:=e;
    if m=0 then begin
                m := h;h: = 0;end;
    if e=m then e:=0;
    if N=0 then begin
           e := 0;m: = 0;
           h := 0;end;
   Write ('Лёгкие фальшивые монеты: ');
    if e<>0 then begin
             for var i:=1 to N do
                 if a[i]=e then write(a[i]j ' ');
                 end
            else Write('Нет лёгких фальшивых монет');
   Writeln();
   Write ('Нефальшивые монеты: ');
    if m<>0 then begin
            for var i:=1 to N do
                 if a[i] = m then write(a[i], ' ');
                 endelse Write('НеТ нефальшивых монет');
   WritelnQ;
   Write ('Тяжёлые фальшивые монеты: ');
    if e<>0 then begin
             for var i := l to N do
                  if a[i]=h then write(a[i], ' ');
                 end
            else Write('НеТ тяжёлых фальшивых монет');
   WritelnQ;
   Writeln('Нажмите Enter для выхода из программы');
    readln:
End.
```
Страница 1

```
Zadacha2 Машинистов 
Program MashinistovZadacha3; 
var A., B: array[1. .1000., 1..1000] of integer;
    т^ п., 1: integer; 
begin 
    randomize; 
    Writeln('Размеры матрицы. Сначала число строк, потом число столбцов'); 
    Read(m.,n); 
    1: = 1;Writeln('Введите значения матрицы'); 
    for var i:=l to m do begin 
        for var j:=l to n do begin 
             A [ \pm j j ] := random(89)+10;
             end; 
        end; 
    for var i:=l to m do begin 
        for var j:=l to n do begin 
             Write(A[i]]/ ');end; 
        WritelnQ; 
        end; 
    for var i:=l to m do begin 
        f o r var j:= l to n do begin 
             B[i,j]:=0;end; 
        end; 
    for var j:=l to n do begin 
        if j=l then begin 
            if (A[1J] < A[1J+1]) and (A[1J] < A[2J+1]) and (A[1, j] < A[2, j]) then
begin 
                B[1,1]:=j;1: = 1 + 1;end; 
                end 
                else begin 
                if j=n then begin 
                          if (A[1,j] < A[1,j-1]) and (A[1jj] < A[2,j-1]) and
(A[1J]<A[2J]) then begin 
                              B[1,1]:=j;1: = 1 + 1;end; 
                              end 
                        else begin 
                         if (A[ljj]<A[ljj-1]) and (A[l,j]<A[ljj+1]) and 
(A[1,:]\langle A[2^{\wedge}]) and (A[1J]\langle A[2,j+1]) and (A[1,j]\langle A[2,j-1]) then begin
                              B[1,1]:=j;1:=1+1;end; 
                              end 
                              end 
    end; 
    for var x:=2 to m-1 do begin
        l:=l;
```

```
Страница 1
```
```
Zadacha3 Машинистов 
          for var j:=l to n do begin 
          if j=l then begin 
             if (A[iJ] < A[iJ+1]) and (A[iJ] < A[i+1,j+1]) and (A[i,j] < A[i-1,j+1])and (A[i,j] < A[i+1,j]) and (A[i,j] < A[i-1,j]) then begin
                  B[i,1]:=j;1: = 1 + 1;end; 
                  end 
                  else begin 
                  if j=n then begin 
                            if (A[i,j] < A[i-1]) and (A[i,j] < A[i+1-1]) and
(A[iJ] < A[i-1J-1]) and (A[i,j] < A[i+1,j]) and (A[i,j] < A[i-1,j]) then begin
                                 B[i,1]:=j;1: = 1 + 1;end; 
                                 end 
                           else begin 
                            if (A[i,j] < A[i,j-1]) and (A[i,j] < A[i,j+1]) and
(A[iJ]<A[i+lJ]) and (A[ijj]<A[i-ljj]) and (A[i,j]<A[i+l,j+1]) and 
(A[i * j] < A[i+1 j j-1]) and (A[i] < A[i-1 j j+1]) and (A[i, j] < A[i-1] - 1]) then begin
                                 B[i,1]:=j;1:=1+1;end; 
                                 end 
                                 end 
    end; 
    end; 
    for var j:=l to n do begin 
         if j=l then begin 
             if (A[m, j] < A[nij] + 1] and (A[m, j] < A[m-1,j+1]) and (A[r, j] < A[m-1] )then begin 
                  B[m_1]:=j;
                  1:=1+1;end; 
                  end 
                  else begin 
                  if j=n then begin 
                            if (A[m,j]<A[m,j-l]) and (A[m,j]<A[m-l, j-1]) and 
(A[m,j]<A[m-l, j]) then begin 
                                 B[m, 1] := j;1: = 1 + 1;
                                 end; 
                                 end 
                          else begin 
                            if (A[m,j]<A[m]-1]) and (A[m,j]<A[m,j+1]) and
(\mathsf{A}[\texttt{tri}] \texttt{j}] < \mathsf{A}[\texttt{m-1j j}] and (\mathsf{A}[\texttt{r, j}] < \mathsf{A}[\texttt{m-1J+1}] and (\mathsf{A}[\texttt{irb j}] < \mathsf{A}[\texttt{m-1, j-1}] then begin
                                 B[rrU]:=j;1: = 1 + 1;end; 
                                 end 
                                 end 
    end; 
                                           Страница 2
```
Manukbers T & Mais

```
Zadacha2 Машинистов
    for van i:=1 to n do begin
        1: =1;Write ('Строка 'А, '"- ');
        While B[i, 1] \times 0 do begin
             Write(A[i,B[i,1]]/ ');
              1: = 1 + 1;end;
        WriteIn();
        end;
End.
                 \sim 3
```
## $ft$  . 'J-  $J^{\wedge}JJAX^{\wedge}$

 $\boldsymbol{J}$ 

Задача № 2

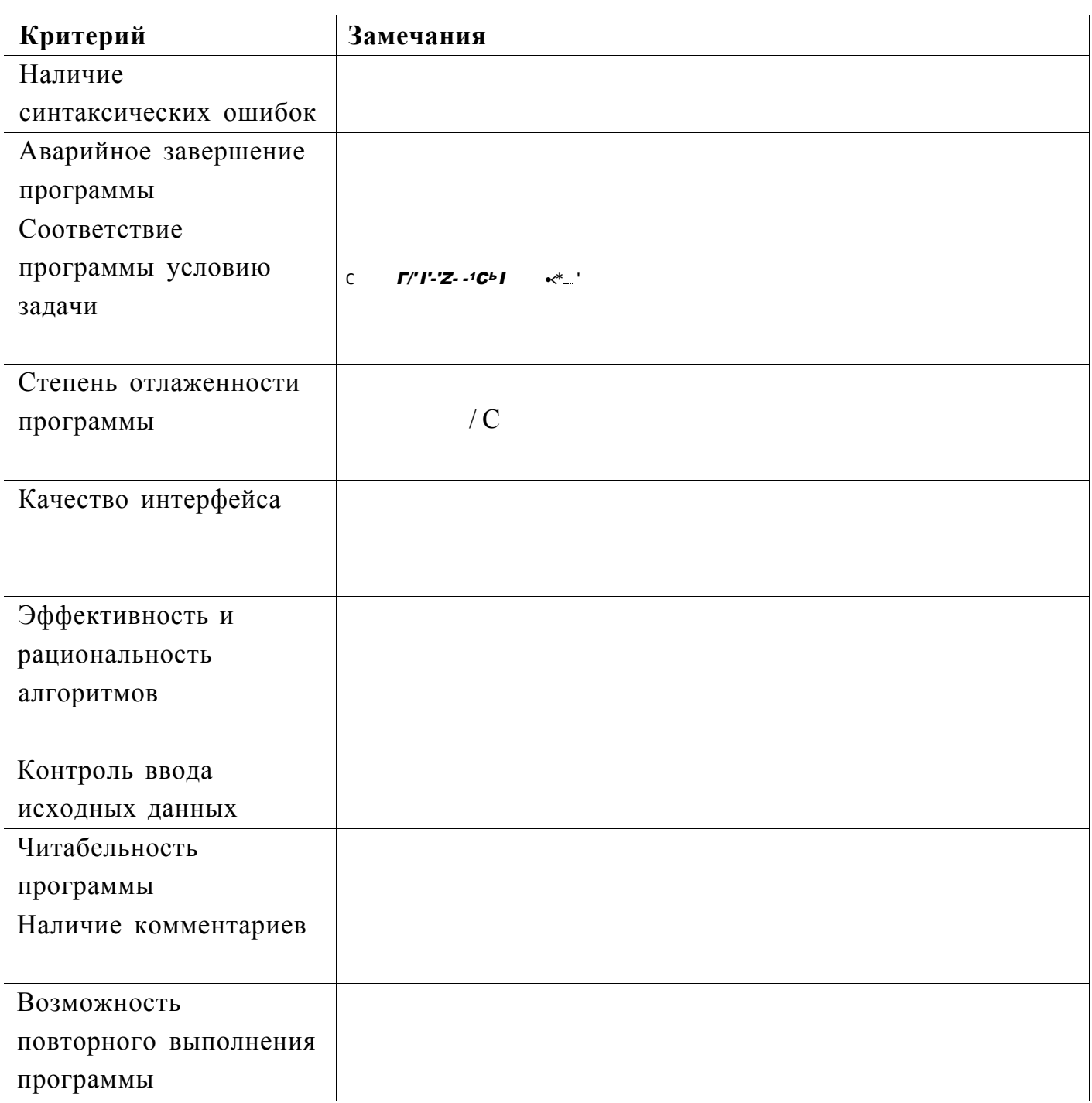

Другие замечания по программе:

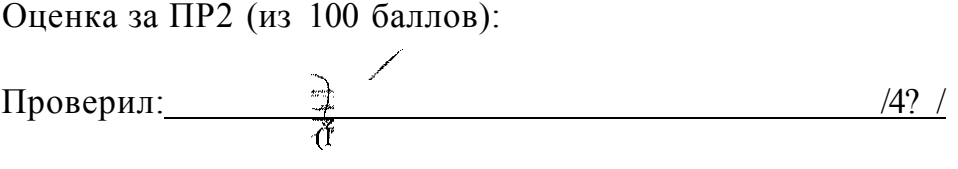

юдпись и Ф.И.О. проверяющего)

Заключительный этап 01 февраля 2017 года

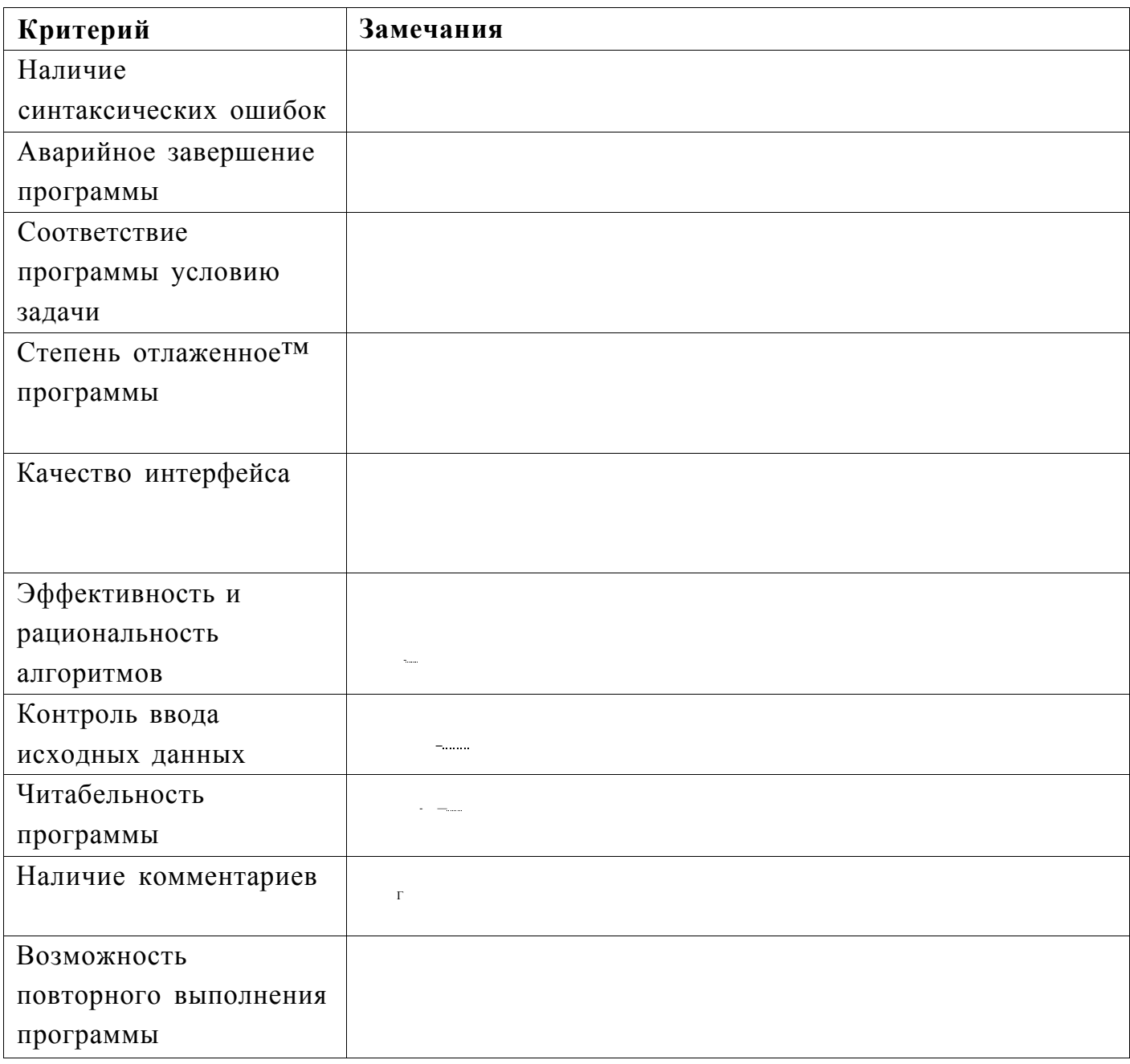

Другие замечания по программе:

Оценка за ПР4 (из 100 баллов): \_\_

Проверил:

 $\wedge$  $\bar{\Gamma}$ 

 $\mathscr{J}$ 

(Подпись и Ф.И.О. проверяющего)

 $\boldsymbol{o}$ 

## Итоговая оценка (ОД ПР1 + 0,20 ПР2 + 0,25 ПР3+ 0,45 ПР4):

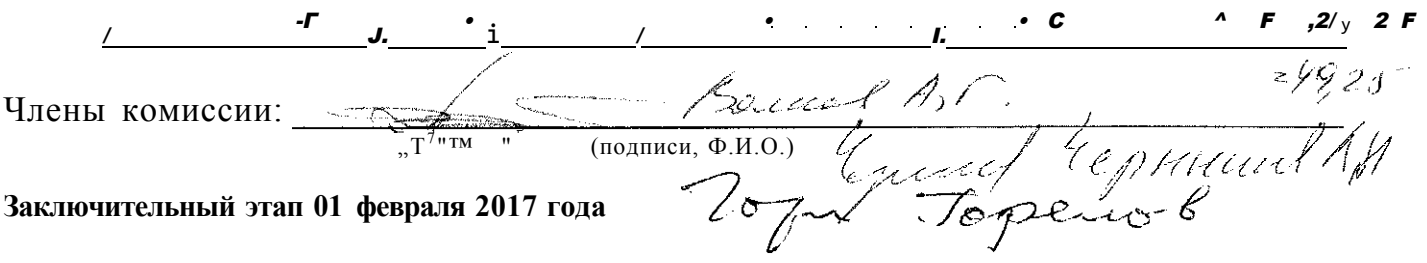